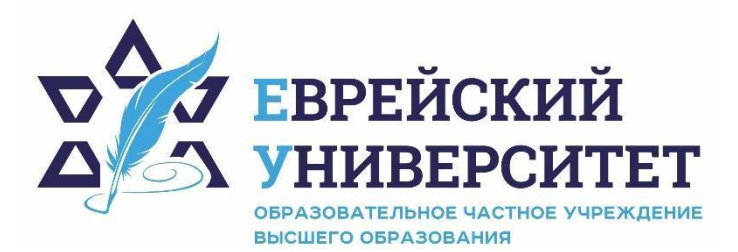

**тел.: +7 (495) 660-0770 107076, Москва, ул. Олений Вал, д.3, стр. 1 https://j-univer.ru** 

# ОЧУ ВО "ЕВРЕЙСКИЙ УНИВЕРСИТЕТ"

Подписано цифровой подписью: ОЧУ ВО "ЕВРЕЙСКИЙ УНИВЕРСИТЕТ" Дата: 2023.08.30 16:25:15 +03'00'

# РАБОЧАЯ ПРОГРАММА ДИСЦИПЛИНЫ **ЯЗЫК ИВРИТ**

Направление подготовки: 48.03.01 Теология

Направленность (профиль) Иудаика

Уровень высшего образования: бакалавриат

Москва – 2023

## **1. Цели и задачи освоения дисциплины**

**Цель** формирование у студентов иноязычной коммуникативной компетенции не ниже предпорогового уровня А2 (согласно Общеевропейской шкале уровней CEFR), а именно:

- развитие лингвистической, социокультурной, дискурсивной компетенций;
- формирование умений и навыков коммуникаций, необходимых для использования языка иврит в межличностном общении.

**Для достижения поставленной цели при изучении дисциплины решаются следующие задачи:** 

- комплексное формирование речевых умений в устной и письменной речи, языковых навыков и социокультурной осведомленности в диапазоне указанных уровней коммуникативной компетенции;
- расширение кругозора и повышение общей гуманитарной культуры и информационного запаса у студентов;
- развитие информационной культуры: поиск и систематизация необходимой информации, определение степени ее достоверность, реферирование и использование для создания собственных текстов различной направленности; работа с большими объемами информации на иностранном языке;
- воспитание толерантности и уважения к ценностям разных стран и народов.

## **2. Место дисциплины в структуре образовательной программы**

Дисциплина «Язык иврит» относится к части, формируемой участниками образовательных отношений учебного плана ОПОП ВО по направлению подготовки 48.03.01 Теология.

## **3. Перечень планируемых результатов обучения по дисциплине, соотнесенных с планируемыми результатами освоения образовательной программы**

## **3.1. Компетенции обучающегося, формируемые в результате освоения дисциплины:**

Процесс изучения дисциплины направлен на формирование у обучающихся следующих компетенций (результатов освоения образовательной программы):

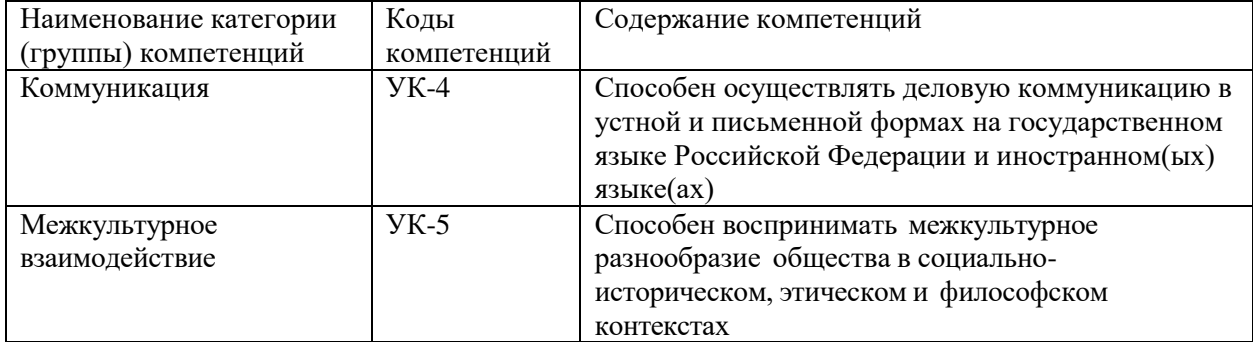

**3.2. Взаимосвязь планируемых результатов обучения по дисциплине с формируемыми компетенциями образовательной программы**

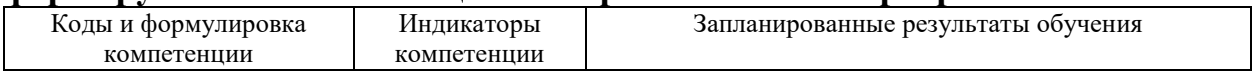

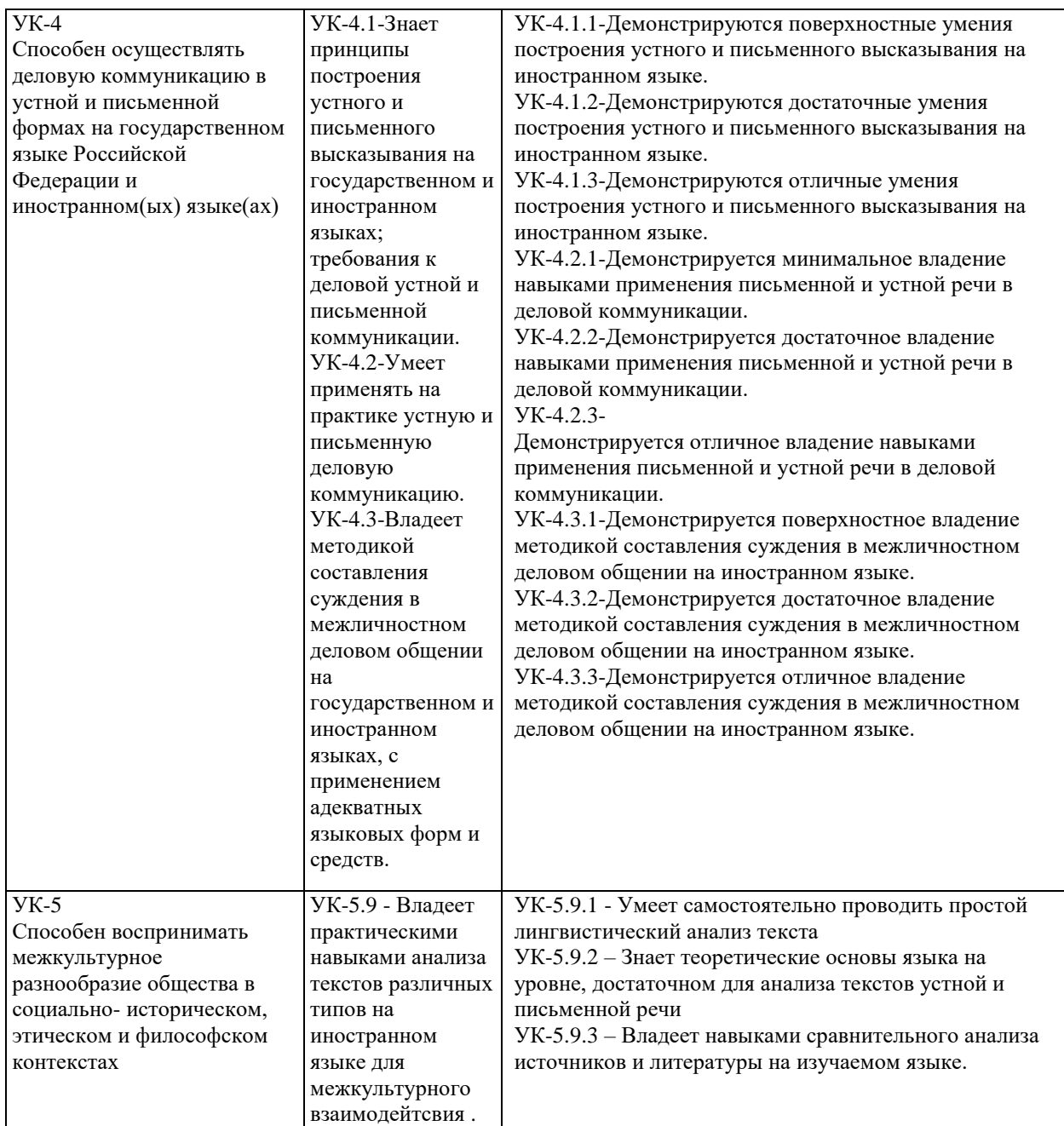

## **4. Структура и содержание дисциплины**

Общая трудоемкость дисциплины составляет 25 зачетных единиц, 900 часов.

# **4.1. Объем дисциплины**

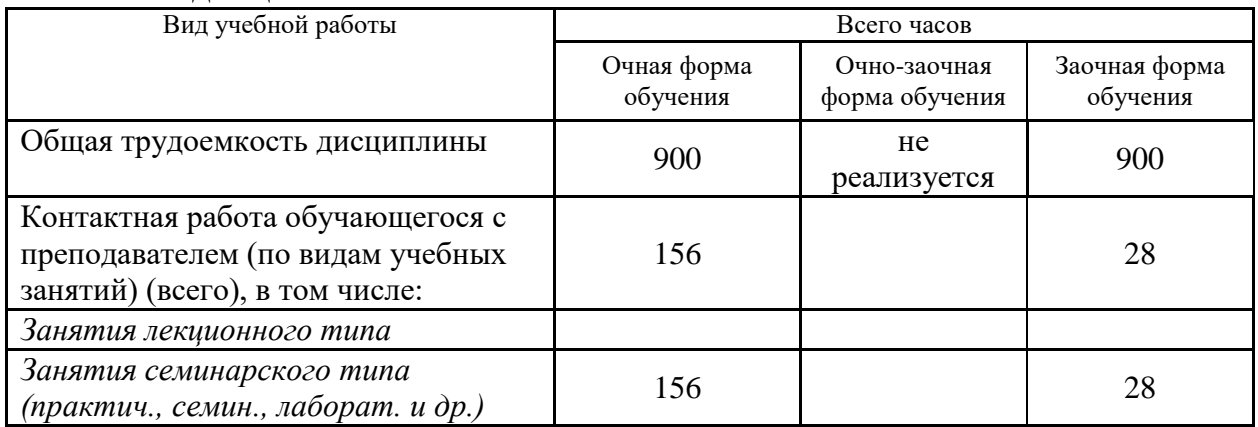

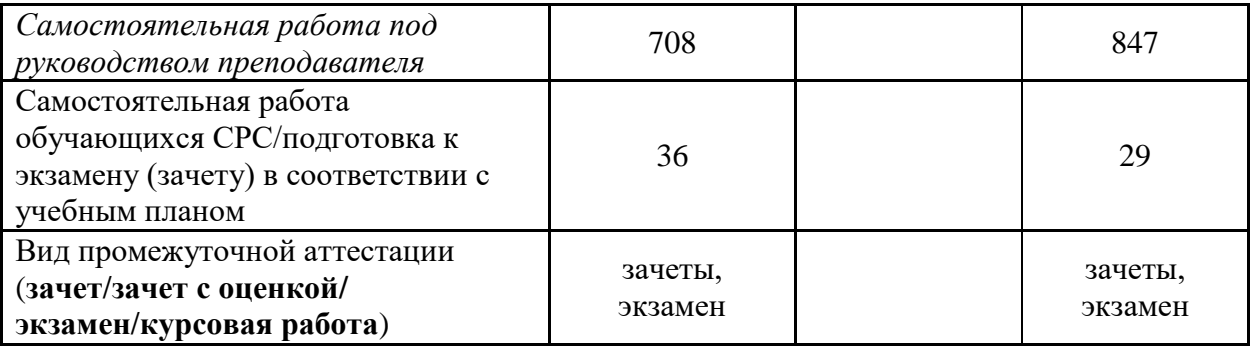

# **4.2. Разделы и темы дисциплины, их трудоемкость по видам учебных занятий**

## **4.2.1. Темы дисциплины, их трудоемкость по видам учебных занятий для очной формы обучения:**

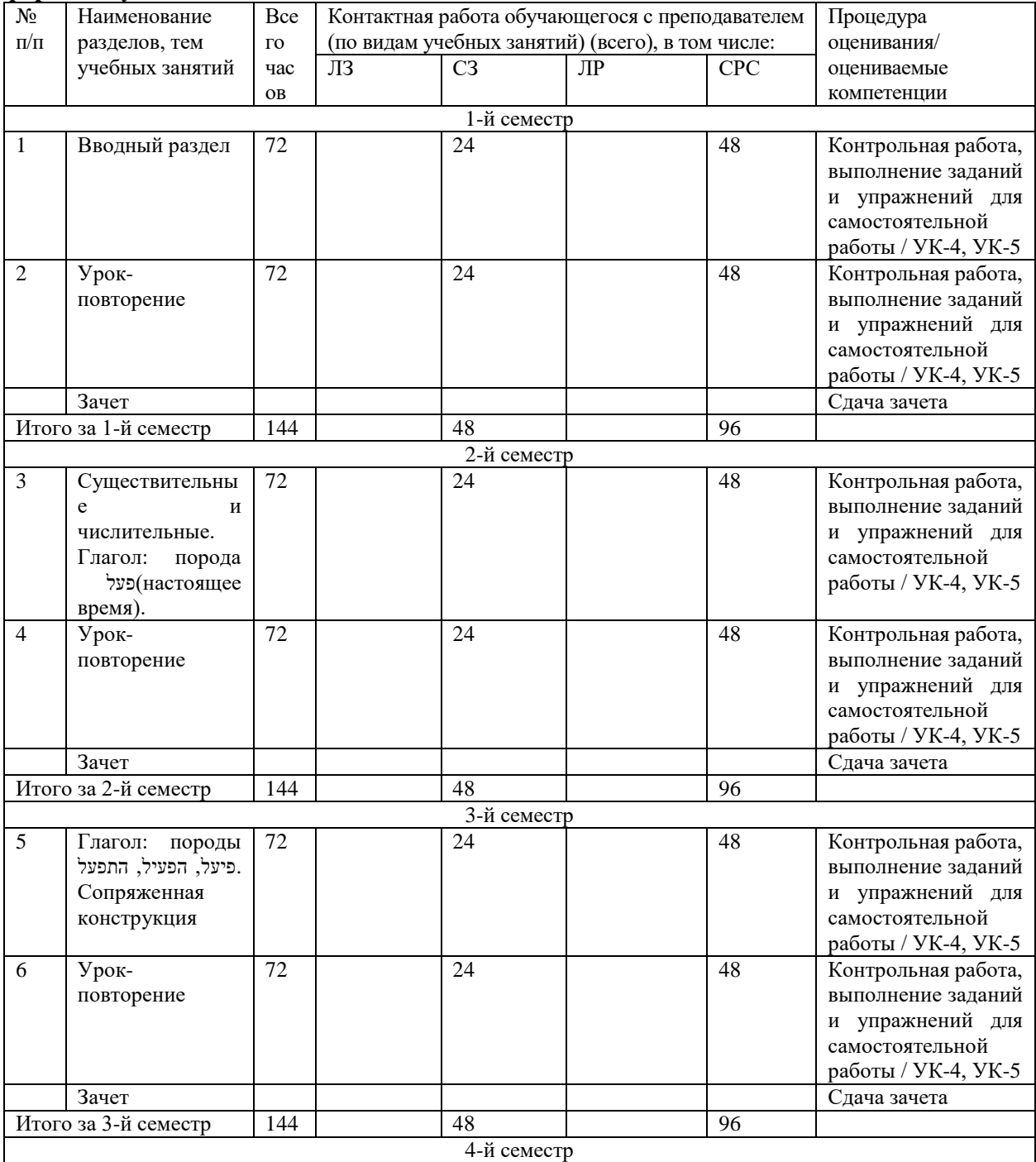

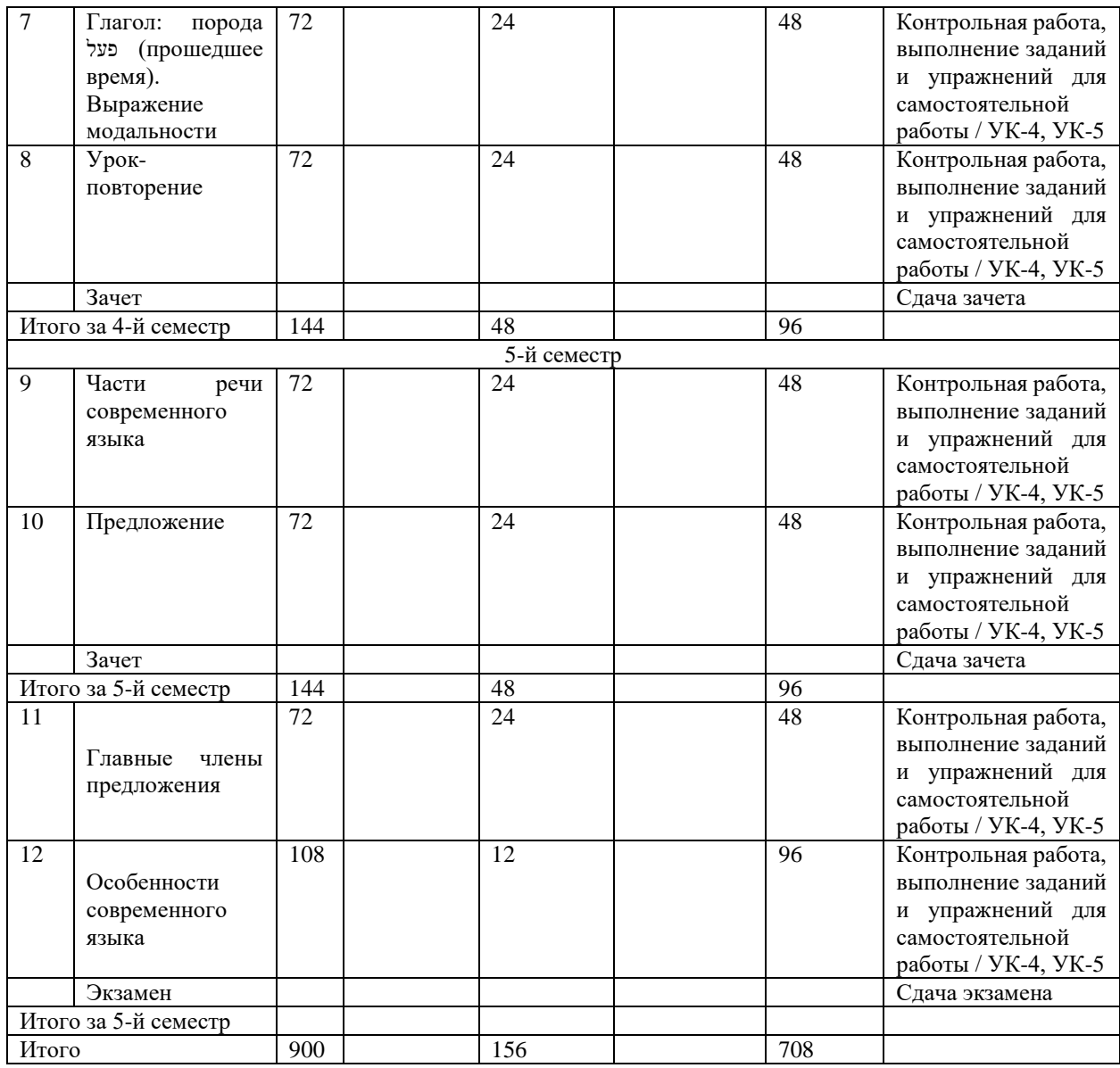

## **4.2.2. Темы дисциплины, их трудоемкость по видам учебных занятий для очнозаочной формы обучения:**

Не реализуется

**4.2.3. Темы дисциплины, их трудоемкость по видам учебных занятий для заочной формы обучения:**

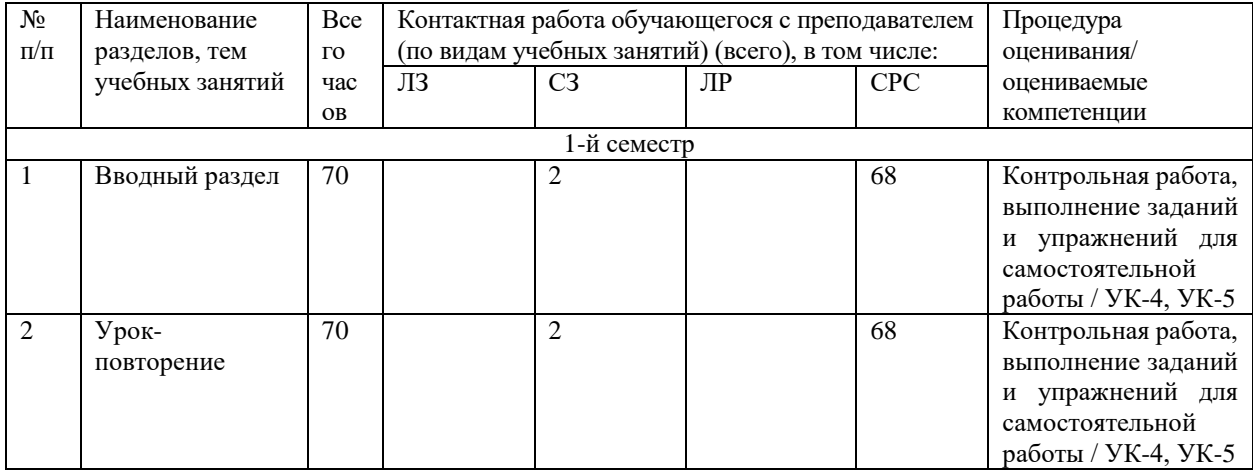

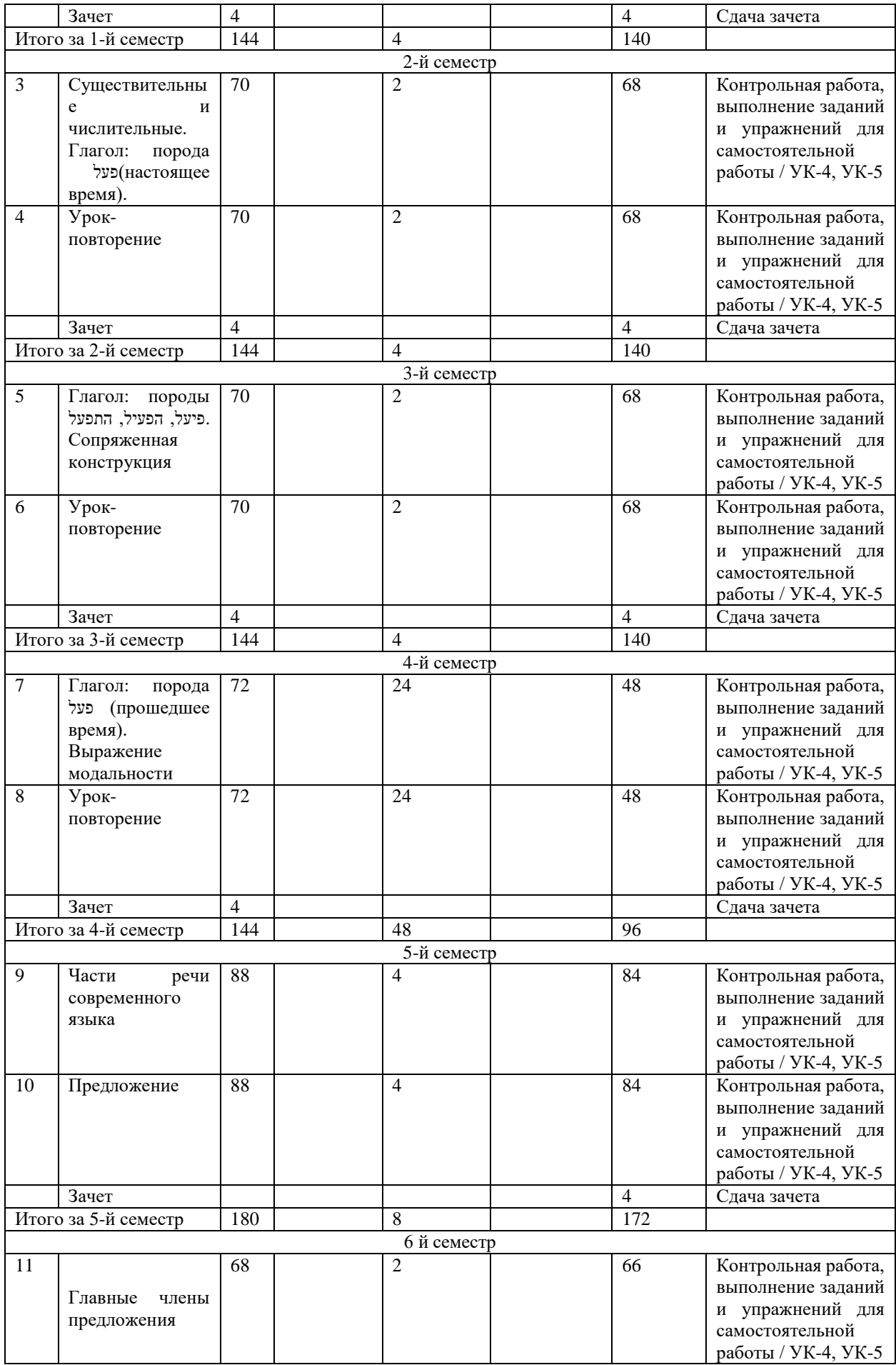

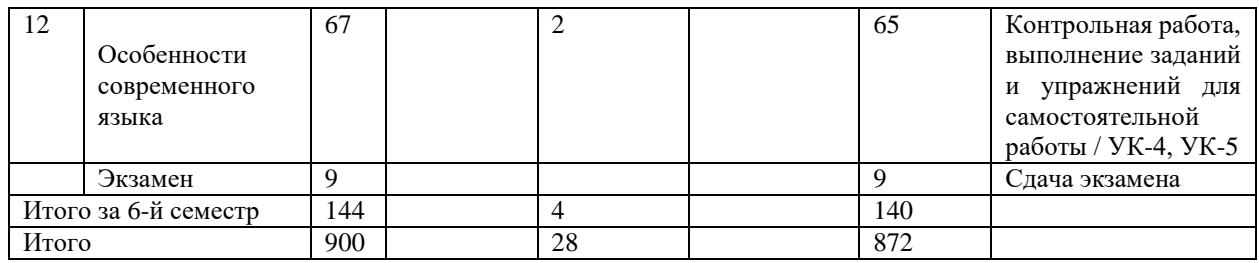

## 4.3. Содержание дисциплины

## Тема 1 Вводный раздел

Алфавит, письмо, полное написание и безогласовочное: знакомство с морфологическими и синтаксическими особенностями имен существительных и глаголов; артикль; вопросительные слова.

## Тема 2 Урок-повторение

Повторение и закрепление материала темы 1.

## тема 3 Существительные и числительные. Глагол: порода дур (настоящее время)

Образование множественного числа существительных (женский и мужской род); количественные числительные мужского и женского рода; оформление аккузатива при переходных глаголах; придаточное причины.

#### Тема 4 Урок-повторение

Повторение и закрепление материала темы 3.

Тема 5 Глагол: породы הפעיל, הפעיל, הפעיל, Сопряженная конструкция

Глагольные породы 'פיעל, הפעיל, הכעיל, התפעל Сопряженная конструкция. Выражение отрицания. Придаточные дополнительные.

## Тема 6 Урок-повторение

Повторение и закрепление материала темы 5.

## Тема 7 Глагол: порода рези (прошедшее время). Выражение модальности

ророда диромы прошедшего времени во всех моделях спряжения). Выражение модальности долженствования. Предлоги  $\dot{z}$ , "контряжении с местоименными суффиксами. Имена прилагательные.

#### Тема 8 Урок-повторение

Повторение и закрепление материала темы 7.

#### Тема 9 Части речи современного языка

Знакомство с речевыми клише для выражения совета и предложения. Обсуждение учебного видеофильма по теме семинара. Обсуждение газетных текстов на обычном иврите с обязательным использованием изучаемых речевых клише. Классификация частей речи. Самостоятельные, служебные части речи и междометия. Виды самостоятельных частей речи: имена и глаголы. Классификация имен. Имя существительное и его типы. Местоимение и его типы. Прилагательное и его типы. Числительное и его типы.

Глагол и его типы. Служебные части речи: наречие, предлог, союз. Междометия.

## Тема 10 Предложение

Определение предложения. Отличие синтаксиса от морфологии. Классификация предложений по цели высказывания и по строению. Главные и второстепенные члены предложения. Модели простых предложений.

#### Тема 11 Главные члены предложения

1. Подлежащее. Неопределенное подлежащее.

- 2. Сказуемое. Глагольное и именное сказуемое.
- 3. Составное сказуемое и его виды.
- 4. Связка. Род и число связки.

#### Тема 12 Особенности современного языка

Основные тенденции развития языка. Факторы, влияющие на изменения в языке. Особенности современного языка в Израиле.

# **4.4. Темы семинарских занятий и (или) лабораторных работ**

## *Тема 1 Вводный раздел*

Выполнение письменных заданий и упражнений, контрольных работ по теме занятия. *Тема 2 Урок-повторение*

Выполнение письменных заданий и упражнений, контрольных работ по теме занятия. *Тема 3 Существительные и числительные. Глагол: порода* פעל*) настоящее время)* Выполнение письменных заданий и упражнений, контрольных работ по теме занятия. *Тема 4 Урок-повторение*

Выполнение письменных заданий и упражнений, контрольных работ по теме занятия. *Тема 5 Глагол: породы* התפעל ,הפעיל ,פיעל*. Сопряженная конструкция* 

Выполнение письменных заданий и упражнений, контрольных работ по теме занятия. *Тема 6 Урок-повторение* 

Выполнение письменных заданий и упражнений, контрольных работ по теме занятия. *Тема 7 Глагол: порода* פעל*) прошедшее время). Выражение модальности*

Выполнение письменных заданий и упражнений, контрольных работ по теме занятия. *Тема 8 Урок-повторение* 

Выполнение письменных заданий и упражнений, контрольных работ по теме занятия. *Тема 9 Части речи современного языка*

Выполнение письменных заданий и упражнений, контрольных работ по теме занятия. *Тема 10 Предложение*

Выполнение письменных заданий и упражнений, контрольных работ по теме занятия. *Тема 11 Главные члены предложения* 

Выполнение письменных заданий и упражнений, контрольных работ по теме занятия. *Тема 12 Особенности современного языка* 

Выполнение письменных заданий и упражнений, контрольных работ по теме занятия.

## **5. Учебно-методическое обеспечение самостоятельной работы**

#### **5.1. Задания для самостоятельной подготовки к занятиям семинарского типа** Семинарское занятие №1.

Тема занятия: Вводный раздел

Задания для подготовки:

Выполнение письменных заданий по теме занятия.

1. Расположите буквы алфавита в правильном порядке:

א, ג, ע, ח, פ, ת, ר, ל, ס, ם

2. Образуйте форму множественного числа от существительных:

ילד, תלמיד, סטודנטית, אוניברסיטה, מתנה, ספר, ילדה, בית

Быть готовым к контрольной работе.

Семинарское занятие №2.

Тема занятия: Урок-повторение

Задания для подготовки:

Выполнение письменных заданий, подготовка к контрольной работе, выполнение контрольной работы.

1. Прочитайте текст на иврите и ответьте на вопросы по тексту.

**דן**

**.**מי אני? אני דן. אני מקיבוץ דגניה, אבל עכשיו אני גר בתל אביב. בתל אביב יש הכול; יש מסעדות ויש קפטריות יש מוזאונים ויש דיסקוטקים, יש קונצרטים ויש תאטרון, אבל אין שקט. אני לא אוהב שקט בתל אביב יש אנשים מכל העולם. באוניברסיטה יש ספרים מכל העולם וגם בסופרמרקט יש הכול מכל העולם. מה אני עושה? אני לא יודע מה אני עושה. אני עושה חיים.  $?$ מאיו דו $(1)$ 

2( מה הוא עושה בתל אביב?

 $?$ מה יש בתל אביב (3 4) מה אין בתל אביב?

2. Вставьте в пробелы недостающие предлоги:

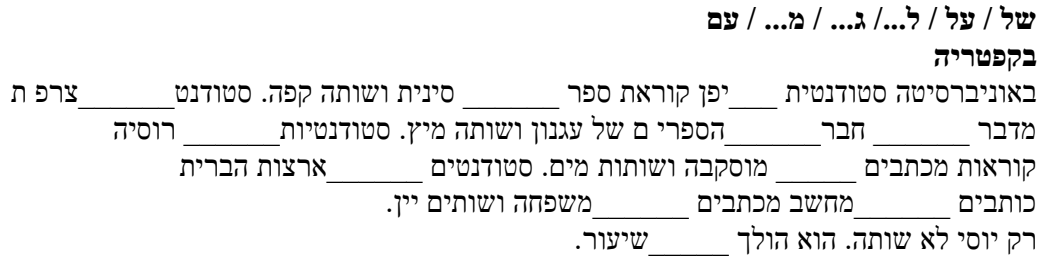

Семинарское занятие №3.

Тема занятия: Существительные и числительные. Глагол: порода ? [12] (настоящее время) Задания для подготовки:

Выполнение письменных заданий по теме занятия.

 $1<sup>1</sup>$ Образуйте множественное число от приведенных ниже выражений:

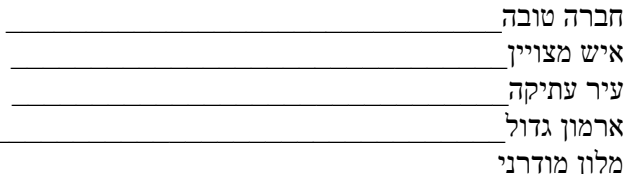

 $2.$ Заполните таблицу недостающими формами глаголов:

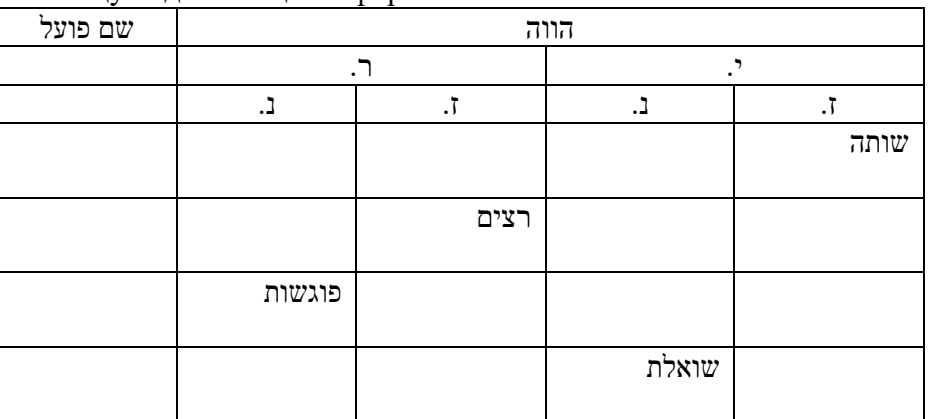

Быть готовым к контрольной работе.

Семинарское занятие №4.

Тема занятия: Урок-повторение

Задания для подготовки:

Выполнение письменных заданий, подготовка к контрольной работе, выполнение контрольной работы.

1. Напишите словами время в указанных городах:

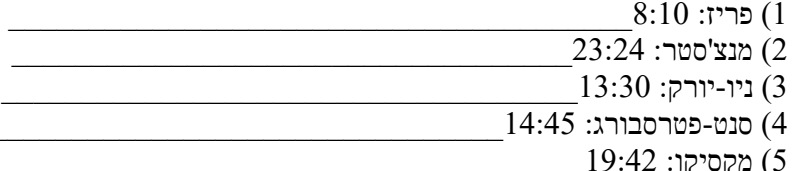

Семинарское занятие №5.

Тема занятия: Глагол: породы הפעיל, הפעיל, הפעיל, Сопряженная конструкция Залания лля полготовки:

Выполнение письменных заданий по теме занятия.

1. Заполните пробелы правильными формами глаголов из списка:

לשלם, להתחתו, לעבוד, לעשות, להיות, לפחוד, לשמוע, לעלות ,להצליח, לחפש (2 פעמים) ,להמשיך, לקרוא, להכיר, לפגוש(2 פעמים) , להרגיש, להסביר, לספר

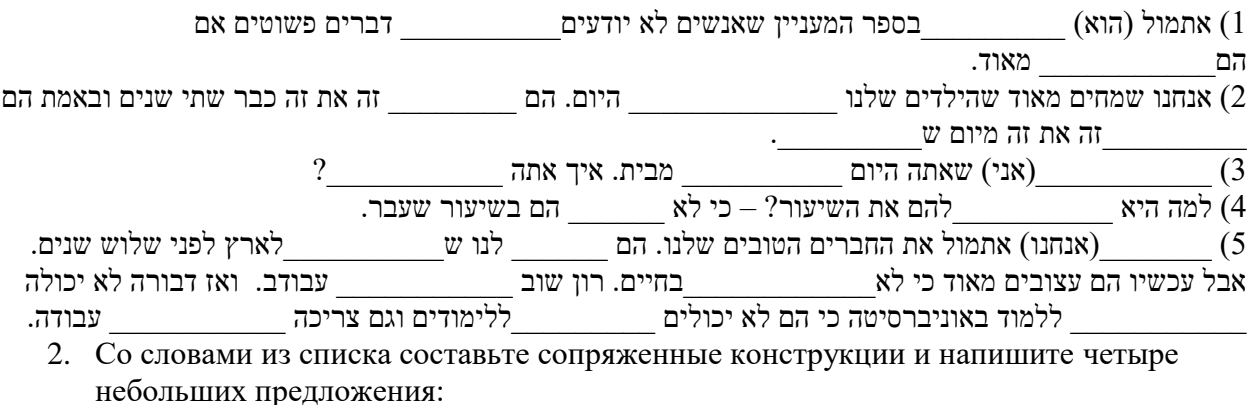

שר. בית. מצב. רוח. מזג. אוויר. ביטחוו. ספר

Быть готовым к контрольной работе.

Семинарское занятие №6.

Тема занятия: Урок-повторение

Залания лля полготовки:

Выполнение письменных заданий, подготовка к контрольной работе, выполнение контрольной работы.

1. Заполните таблину нелостающими формами глаголов:

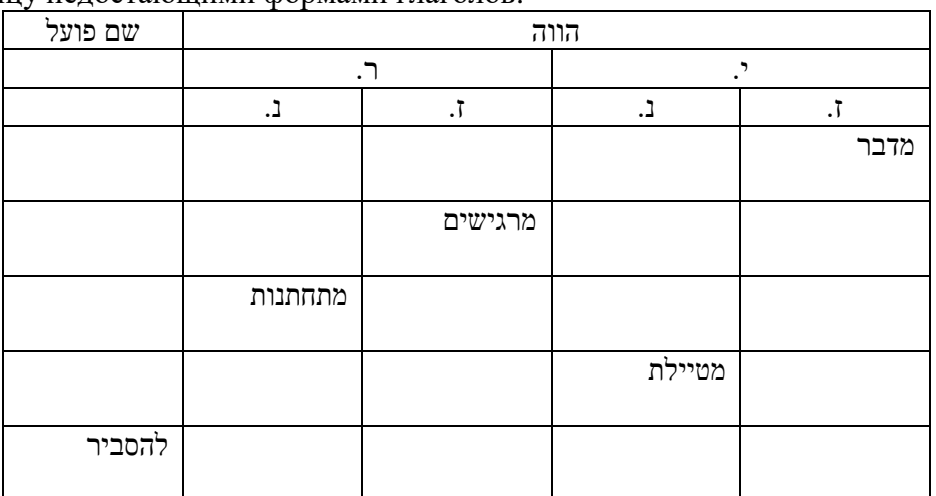

2. Заполните предложения инфинитивами соответствующих глаголов:

יתון. אבי הוא מחפש בעיתון. אבי אבי הוא מ 4) אני מקבלת מכתבים באינטרנט. אני אוהבת מכתבים מאנשים בכל העולם.

Семинарское занятие №7.

Тема занятия: Глагол: порода (прошедшее время). Выражение модальности Залания лля полготовки:

Выполнение письменных заланий по теме занятия.

1. Заполните пробелы в предложениях недостающими словами из списка:

צריך, יכולים, כדאי, אפשר, יכול

להזמין אותה לרקוד? – אני לא רוצה. תודה.

אני חושבת שלא מישלוח את המכתב ליוסי. הוא לא לקרוא בעברית. הוא המכתב ליוסי הוא את המכתב ל

לשמור על הטבע של כנרת.  $(3$ 

למה אתם לא להסביר מה קרה?

лрошедшего времени, дормами глаголов породы дрошедшего времени, раскрыв скобки.

' אתה אתה (להיות) אתה העינצרט של היי"? אפ פעם לא אני, להיות) אתה אתה הייתו האל היות) אתה אתה אתה לקונצרטים את קבוצות מוזיקליות. היא (לראות) – אתמול את החברה של דן. הן (לשתות) – קפה ו(לאכול) – במסעדה (בתודה החברה היא ה החדשה ש(רון ורינה פסברג, לפתוח) מעוברה. למה לא (את, לטוס) \_\_\_\_\_\_ אתו למלדיבי? – כי (הוא, לרצות) \_\_\_\_\_\_ לטוס אתי.

Быть готовым к контрольной работе.

Семинарское занятие №8.

Тема занятия: Урок-повторение

Залания лля полготовки:

Выполнение письменных заданий, подготовка к контрольной работе, выполнение контрольной работы.

- 1. Переведите предложения на иврит, обращая особое внимание на формы, выдеденные жирным шрифтом.
	- 1) Ты не можешь оплатить эти покупки здесь.
	- 2) Запрещено проходить по этой улице.
	- 3) Не стоит выходит на улицу без шапки. Очень холодно.
	- 4) Он не спросил ее об этом, потому что уже знал ответ.
	- 5) Он не захотел вернуться вместе с ней, потому что думал встать пораньше и порыбачить.

Семинарское занятие №9.

Тема занятия: Части речи современного языка

Задания для подготовки: Прочтите нижеприведенные местоимения, переведите их, а затем напишите прописью на иврите.

## אתם, אוה, אנחנו, אנחנו, אוא, אתם

## Прочтите текст:

שלום. אָנִי בּוֹרִים. אֲנִי עוֹלֵה חַדַש. אֵנִי מֵרוּסיה. עַכִשִיו אַנִי בּיִשׂראל. הוא אוֹלג. גם הוא עוֹלה חדש. גם הוא מרוסיה. עכשיו הוא בּיִשְׂרָאֵל. הִיא נַטָלִי. גֵם הִיא עוֹלָה חַדַשָּה, אֲבָל היא עולה חדשה מֵאַמֵרִיקָה. עַכִשַיו היא גם בִּישראל.

גם אוֹלג עולה חדש וגם נַטַלִי עולה חדשה. הם עַכְשָיו בִּישראל.

Упражнение

Составьте аналогичный рассказ о себе и своих знакомых.

Семинарское занятие №10.

Тема занятия: Предложение

Задания для подготовки: Переведите следующие предложения:

У меня не было времени сегодня

У меня была подруга в Израиле

У меня не было проблем с этой машиной \_

Семинарское занятие №11.

Тема занятия: Главные члены предложения

Залания лля полготовки:

Семинарское занятие №12.

Тема занятия: Особенности современного языка

Задания для подготовки:

#### 5.2. Задания и упражнения для самостоятельной работы

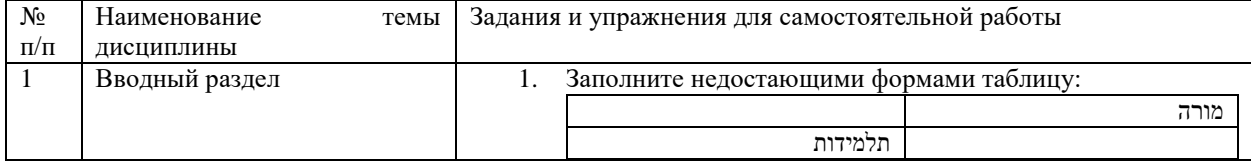

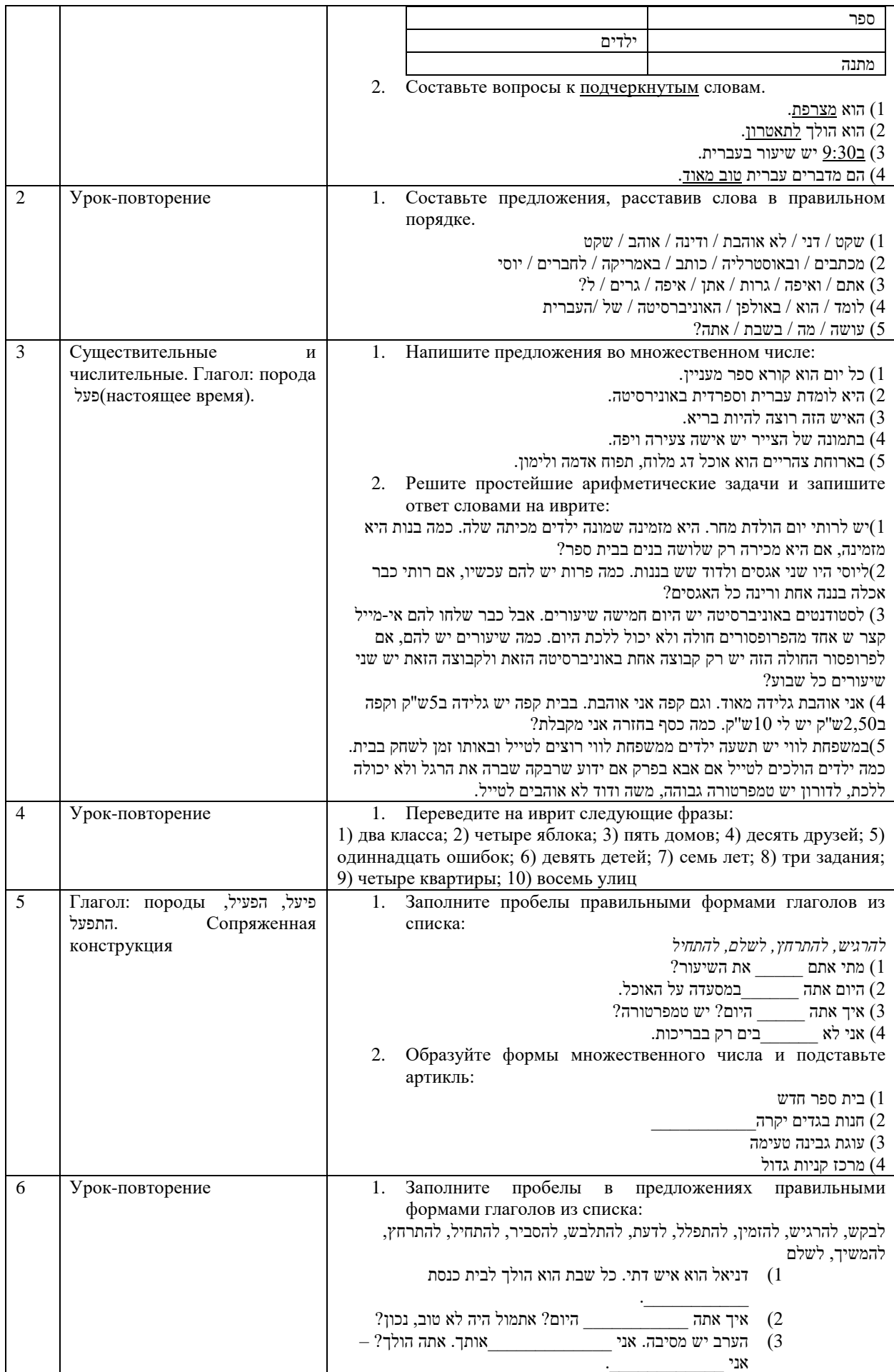

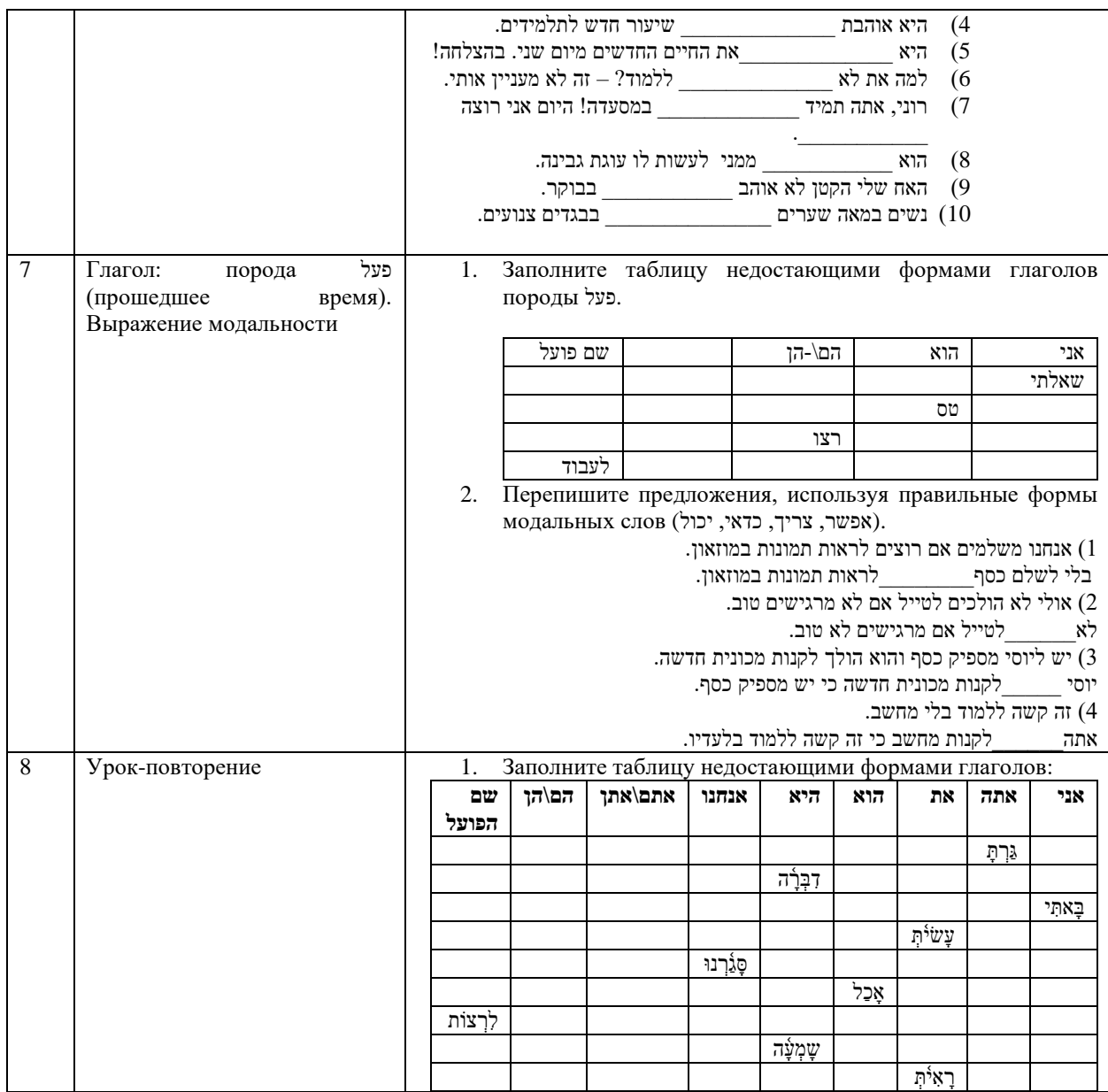

#### 6. Оценочные средства для проведения текущего контроля и промежуточной аттестации обучающихся

6.1 Примерные оценочные средства, включая тестовые оценочные задания для проведения текущего контроля и промежуточной аттестации обучающихся по дисциплине (модулю) приведены в Приложении 1 к рабочей программе дисциплины.

6.2 Оценочные средства для проведения промежуточной аттестации обучающихся по дисциплине (модулю) включают следующие разделы:

- перечень компетенций, формируемых в процессе освоения учебной дисциплины;

- описание показателей и критериев оценивания компетенций, описание шкал оценивания;

- типовые контрольные задания или иные материалы, необходимые для оценки результатов обучения по учебной дисциплине, обеспечивающих достижение планируемых результатов освоения образовательной программы;

- методические материалы, определяющие процедуры оценивания результатов обучения по учебной дисциплине, обеспечивающих достижение планируемых результатов освоения образовательной программы.

## 7. Учебно-методическое и информационное обеспечение дисциплины а) основная литература:

1. Алексеева, М. Е. Современный иврит для начинающих / М. Е. Алексеева. — Санкт-Петербург: КАРО, 2023. — 320 с. — ISBN 978-5-9925-1239-7. — Текст: электронный // Цифровой образовательный ресурс IPR SMART: [сайт]. — URL: https://www.iprbookshop.ru/86697.html (дата обращения: 07.08.2023). — Режим доступа: для авторизир. пользователей

2. Теория языка иврит: учебно-методический комплекс / составители Ю. М. Корниенко, Т. М. Файн. — Москва: Человек, 2020. — 88 c. — ISBN 978-5-904885-17-5. — Текст: электронный // Цифровой образовательный ресурс IPR SMART: [сайт]. — URL: https://www.iprbookshop.ru/27609.html (дата обращения: 07.08.2023). — Режим доступа: для авторизир. пользователей

#### **б) дополнительная литература:**

1. Мокрушина, А. А. Русско-иврит разговорник / А. А. Мокрушина. — Санкт-Петербург: КАРО, 2018. — 192 c. — ISBN 978-5-9925-0070-7. — Текст: электронный // Цифровой образовательный ресурс IPR SMART: [сайт]. — URL: https://www.iprbookshop.ru/98016.html (дата обращения: 07.08.2023). — Режим доступа: для авторизир. пользователей

2. Shlomit Haya, Sara Israeli, Hila Kobliner. Ivrit min ha-hatkhala. Khelek alef. Ierushalaim, 2022. **в) интернет-ресурсы:**

1. Сайт ОЧУ ВО «Еврейский университет» https://www.uni21.org/

2.ЭБС IPR Books http://iprbookshop.ru (учебники и учебные пособия, монографии, сборники 3.Образовательный портал - https://e.muiv.ru/ на платформе «Moodle»

4. Большой иврит-русский-иврит онлайн-словарь под ред. д-ра Б. Подольского <https://slovar.co.il/>

5. Академия языка иврит [https://hebrew-academy.org.il/%D7%A2%D7%9C-](https://hebrew-academy.org.il/%D7%A2%D7%9C-%D7%94%D7%90%D7%A7%D7%93%D7%9E%D7%99%D7%94/%D7%A6%D7%A8%D7%95-%D7%A7%D7%A9%D7%A8/)

[%D7%94%D7%90%D7%A7%D7%93%D7%9E%D7%99%D7%94/%D7%A6%D7%A8%D7%](https://hebrew-academy.org.il/%D7%A2%D7%9C-%D7%94%D7%90%D7%A7%D7%93%D7%9E%D7%99%D7%94/%D7%A6%D7%A8%D7%95-%D7%A7%D7%A9%D7%A8/) [95-%D7%A7%D7%A9%D7%A8/](https://hebrew-academy.org.il/%D7%A2%D7%9C-%D7%94%D7%90%D7%A7%D7%93%D7%9E%D7%99%D7%94/%D7%A6%D7%A8%D7%95-%D7%A7%D7%A9%D7%A8/)

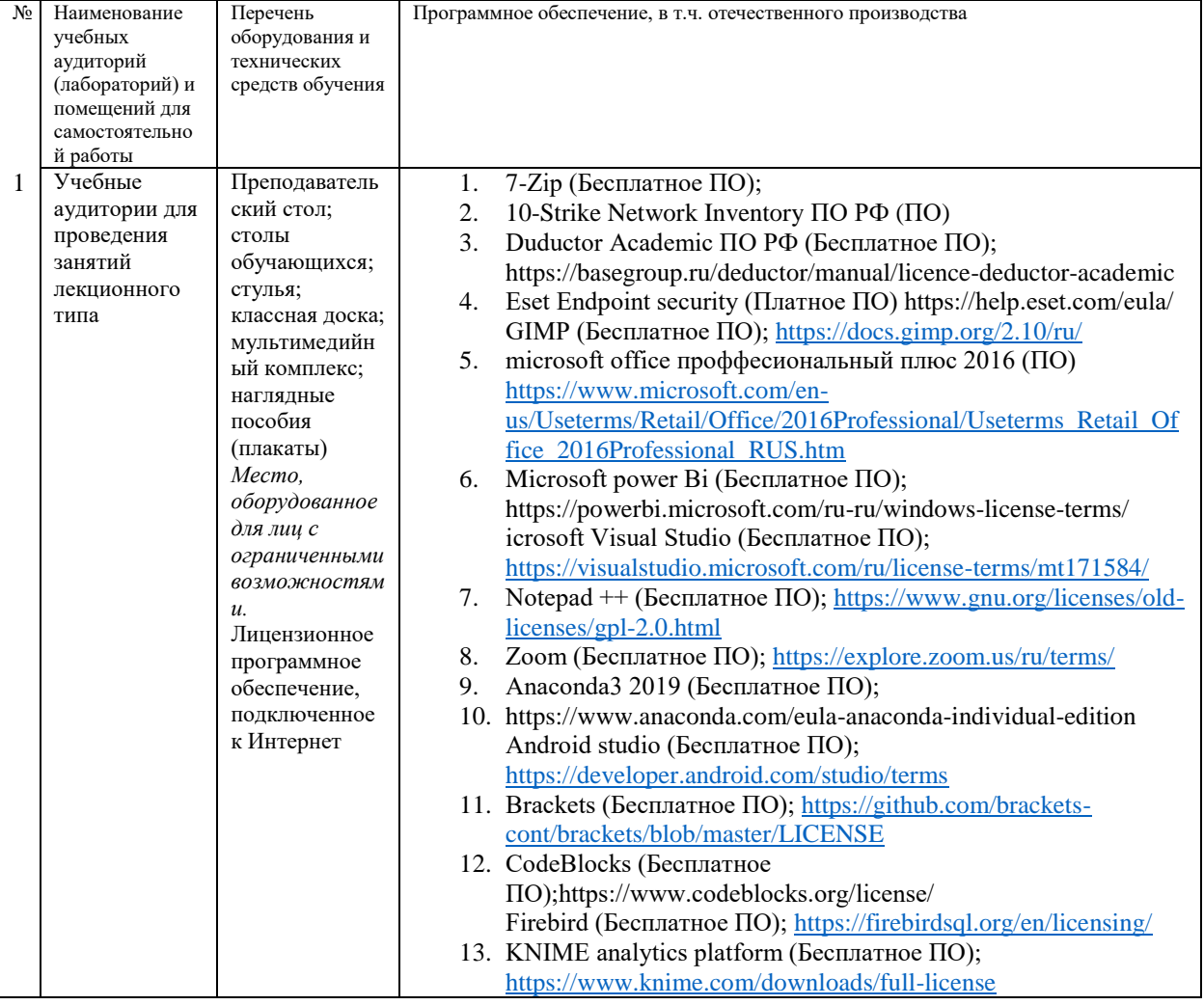

#### **8. Материально-техническое обеспечение дисциплины**

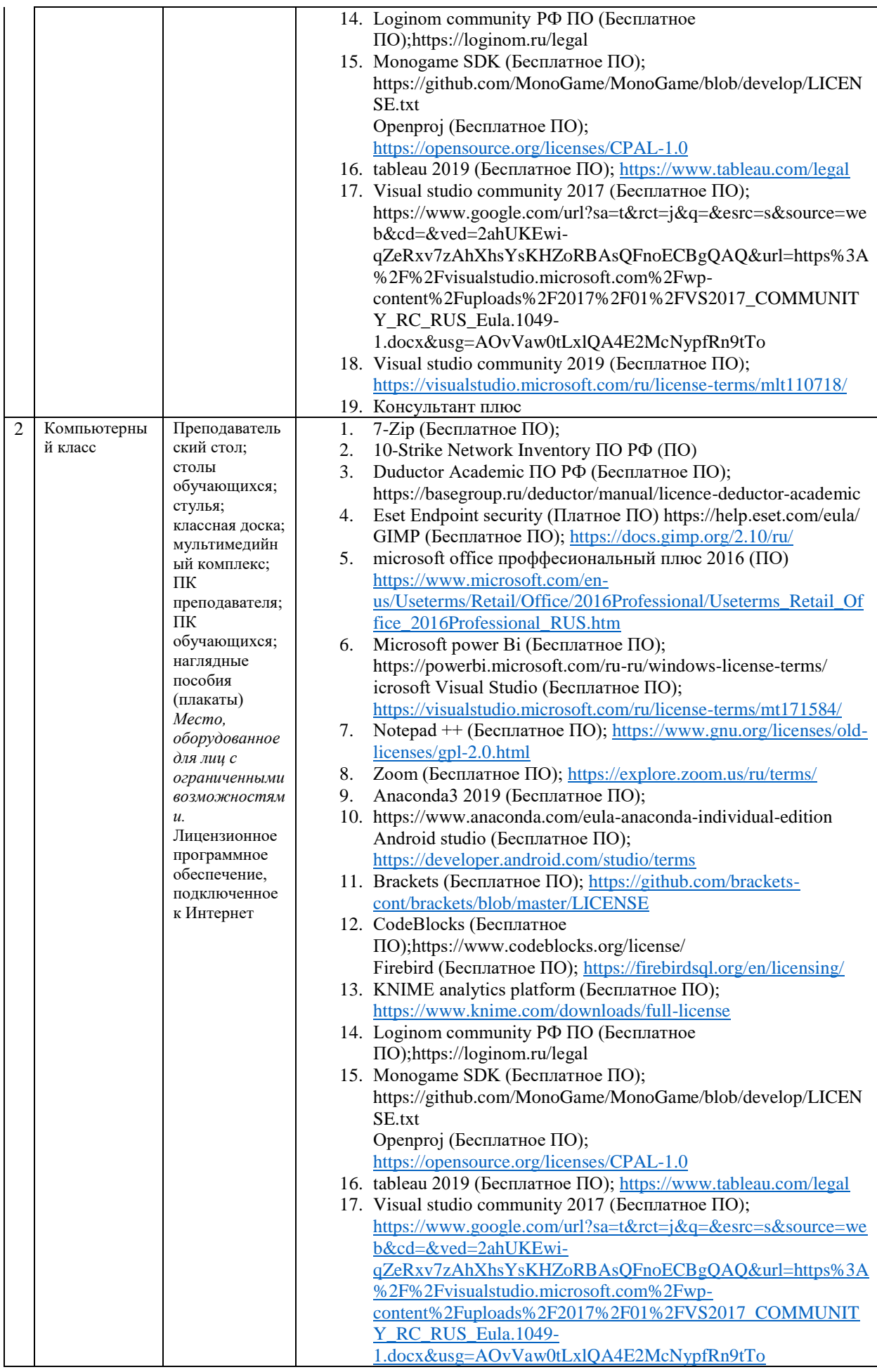

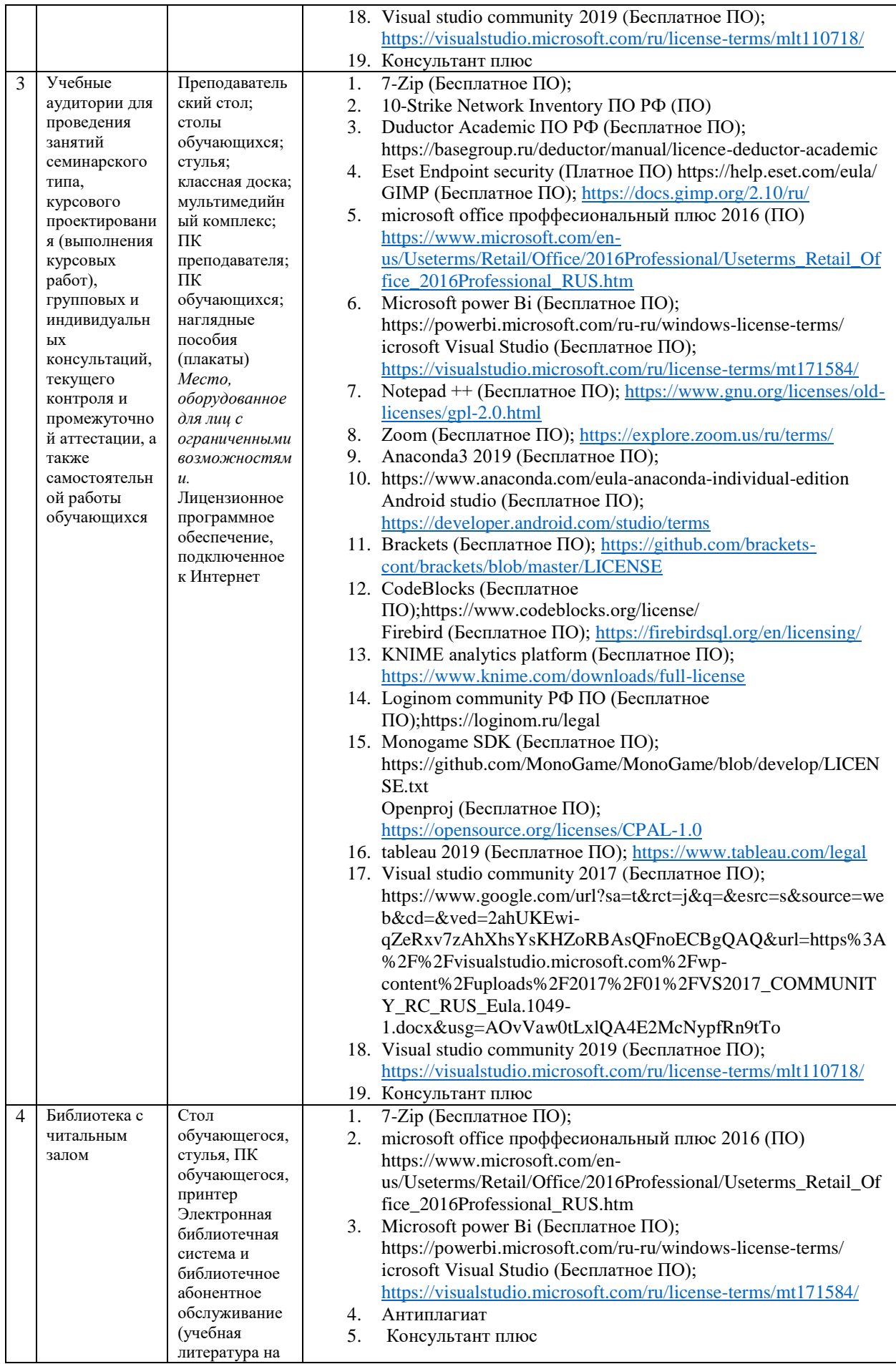

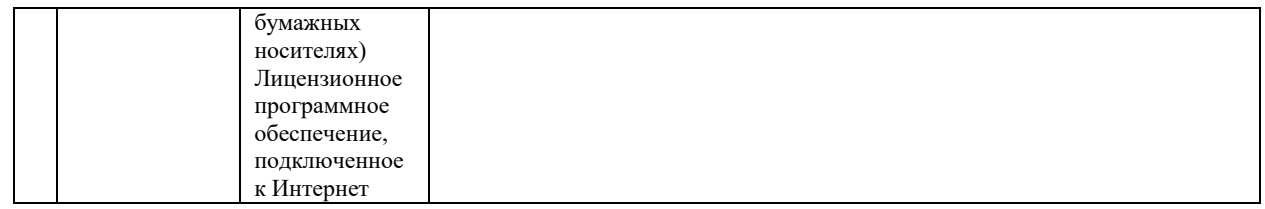

#### **9. Перечень информационных технологий**

Образовательный процесс по дисциплине поддерживается средствами электронной информационно-образовательной среды Института, которая обеспечивает:

- доступ к учебным планам, рабочим программам дисциплин (модулей), практик, к изданиям электронных библиотечных систем и электронным образовательным ресурсам, указанным в рабочей программе, через личный кабинет студента и преподавателя;

- фиксацию хода образовательного процесса, результатов промежуточной аттестации и результатов освоения основной образовательной программы;

- проведение всех видов занятий, процедур оценки результатов обучения, реализация которых предусмотрена с применением дистанционных образовательных технологий;

- формирование электронного портфолио обучающегося, в том числе сохранение работ обучающегося, рецензий и оценок на эти работы со стороны любых участников образовательного процесса;

- взаимодействие между участниками образовательного процесса, в том числе синхронное и (или) асинхронное взаимодействие посредством сети Интернет.

Каждый обучающийся обеспечен индивидуальным неограниченным доступом к электронно-библиотечной системе (ЭБС института), содержащей издания учебной, учебнометодической и иной литературы по основным изучаемым дисциплинам и сформированной на основании прямых договоров с правообладателями.

## **Программное обеспечение, в т.ч. отечественного производства:**

- 1. Adobe flash player 31;
- 2. Adobe reader 10;
- 3. Java 6.0;
- 4. K-Lite Codec Pack;
- 5. Win rar;
- 6. Microsoft Office 10;
- 7. Microsoft Visio 10;
- 8. Microsoft Visual studio.

#### **Профессиональные базы данных и информационно-справочные системы:**

- 1. Kaspersky Endpoint Security для бизнеса http://inion.ru/resources/bazy-dannykh-inionran/ - библиографические базы данных ИНИОН РАН по социальным и гуманитарным наукам;
- 2. http://www.scopus.com/ реферативная база данных Scopus международная универсальная реферативная база данных;
- 3. www.sostav.ru, База данных аналитических, исследовательских материалов по проблемам маркетинга и рекламы;
- 4. http://elibrary.ru/defaultx.asp крупнейший российский информационный портал электронных журналов и баз данных по всем отраслям наук.
- 5. http://www.consultant.ru, справочная правовая система «Консультант Плюс»

#### **10. Методические указания для обучающихся**

## **10.1. Преподавание дисциплины осуществляется в соответствии с Федеральным государственным образовательным стандартом высшего образования**

Основными формами получения и закрепления знаний по данной дисциплине являются

занятия лекционного и семинарского типа, самостоятельная работа обучающегося, в том числе под руководством преподавателя, прохождение рубежного контроля.

Основной объем часов по изучению дисциплины, согласно учебным планам, приходится на самостоятельную работу обучающихся. Самостоятельная работа включает в себя изучение учебной, учебно-методической и специальной литературы, её конспектирование, подготовку к занятиям семинарского типа, текущему контролю и промежуточной аттестации (зачету или (и) экзамену).

Текущий контроль успеваемости по учебной дисциплине и промежуточная аттестация осуществляются в соответствие с Положением о текущем контроле успеваемости и промежуточной аттестации обучающихся по образовательным программам высшего образования: программам бакалавриата, программам специалитета, программам магистратуры.

Наличие в Институте электронной информационно-образовательной среды, а также электронных образовательных ресурсов позволяет осваивать курс инвалидам и лицам с ОВЗ.

#### **10.2. Особенности освоения учебной дисциплины инвалидами и лицами с ограниченными возможностями здоровья.**

Особенности освоения учебной дисциплины инвалидами и лицами с ОВЗ определены в Положении об организации обучения студентов-инвалидов и студентов с ограниченными возможностями здоровья, утвержденным приказом ректора.

Обучение инвалидов и лиц с ОВЗ может осуществляться индивидуально, а также с применением электронного обучения, дистанционных образовательных технологий.

Выбор методов и средств обучения, образовательных технологий и учебно-методического обеспечения реализации образовательной программы осуществляется Институтом самостоятельно, исходя из необходимости достижения обучающимися планируемых результатов освоения образовательной программы, а также с учетом индивидуальных возможностей обучающихся из числа инвалидов и лиц с ОВЗ.

Форма проведения промежуточной аттестации для студентов-инвалидов и лиц с ОВЗ устанавливается с учетом индивидуальных психофизических особенностей (устно, письменно на бумаге, письменно на компьютере, в форме тестирования и т.п.). При необходимости инвалидам и лицам с ОВЗ предоставляется дополнительное время для подготовки ответа на зачете или экзамене.

В группах, в состав которых входят студенты с ОВЗ, с целью реализации индивидуального подхода, а также принципа индивидуализации и дифференциации, рекомендуется использовать технологию нелинейной конструкции учебных занятий, предусматривающую одновременное сочетание фронтальных, групповых и индивидуальных форм работы с различными категориями студентов, в т.ч. имеющих ОВЗ.

В случае наличия обучающихся с нарушением функций опорно-двигательного аппарата, зрения и слуха, они обеспечиваются необходимым оборудованием, имеющимся в Институте, а также предоставляемым в рамках Соглашения с РУМЦ РГСУ от 14 ноября 2019 года.

#### **11. Методические рекомендации преподавателю по организации учебного процесса по дисциплине**

При изучении дисциплины рекомендуется использовать следующий набор средств и способов обучения:

– рекомендуемую основную и дополнительную литературу;

– задания для подготовки к занятиям семинарского типа (вопросы для обсуждения, кейс задания, расчетные задачи и др.);

– задания для текущего контроля успеваемости (задания для самостоятельной работы обучающихся, тестовые задания в рамках электронной системы тестирования);

– вопросы и задания для подготовки к промежуточной аттестации по итогам освоения

дисциплины, позволяющие оценить знания, умения и уровень приобретенных компетенций.

При проведении занятий лекционного и семинарского типа, в том числе в форме вебинаров и on-line курсов необходимо строго придерживаться тематического плана дисциплины, приведенного в РПД. Необходимо уделить внимание рассмотрению вопросов и заданий, включенных в тестовые оценочные задания, при необходимости, решить аналогичные задачи с объяснением алгоритма решения.

Следует обратить внимание обучающихся на то, что для успешной подготовки к текущему контролю (выполнению ТОЗ) и промежуточной аттестации (зачету или экзамену) недостаточно прочитать рабочий учебник, размещенный в личном кабинете. Нужно изучить материалы основной и дополнительной литературы, список которой приведен в РПД, законодательные и нормативные акты, а также материалы, рекомендованные в разделе «Перечень ресурсов информационно-телекоммуникационной сети «Интернет», необходимых для освоения дисциплины».

Текущий контроль успеваемости по учебной дисциплине и промежуточная аттестация осуществляются в соответствие с Положением о текущем контроле успеваемости и промежуточной аттестации обучающихся по образовательным программам высшего образования: программам бакалавриата, программам специалитета, программам магистратуры.

Рабочая программа дисциплины рассмотрена и принята на заседании Ученого совета Института от №1-06 от 15.06.2023 г. и согласована с ОЧУ ВО «Еврейский университет».

## **Лист регистрации изменений и дополнений в рабочую учебную программу**

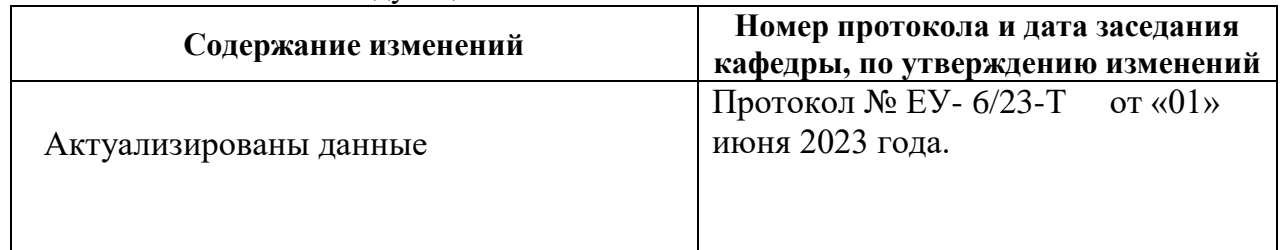

Составителем внесены следующие изменения:

Приложение 1

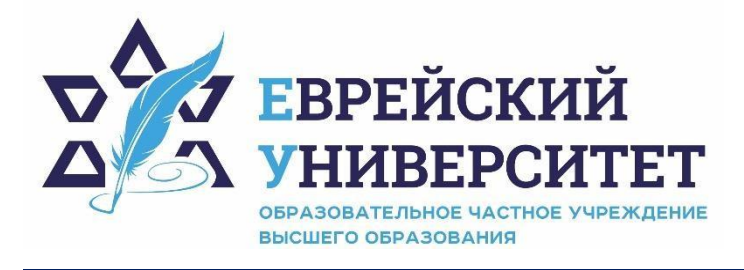

**тел.: +7 (495) 660-0770 107076, Москва, ул. Олений Вал, д.3, стр. 1 https://j-univer.ru** 

# ОЦЕНОЧНЫЕ СРЕДСТВА ПО ДИСЦИПЛИНЫ **ИВРИТ**

Направление подготовки: 48.03.01 Теология

Направленность (профиль) Иудаика

Уровень высшего образования: бакалавриат

Москва – 2023

СОДЕРЖАНИЕ

1. Перечень компетенций, формируемых в процессе освоения учебной дисциплины

2. Описание показателей и критериев оценивания компетенций, описание шкал оценивания

3. Типовые контрольные задания или иные материалы.

4. Методические материалы, определяющие процедуры оценивания результатов обучения по учебной дисциплине

# **1. Перечень компетенций, формируемых в процессе освоения учебной дисциплины**

1.1. Планируемые результаты освоения образовательной программы

В результате изучения дисциплины обучающийся должен обладать следующими компетенциями (результатами освоения образовательной программы):

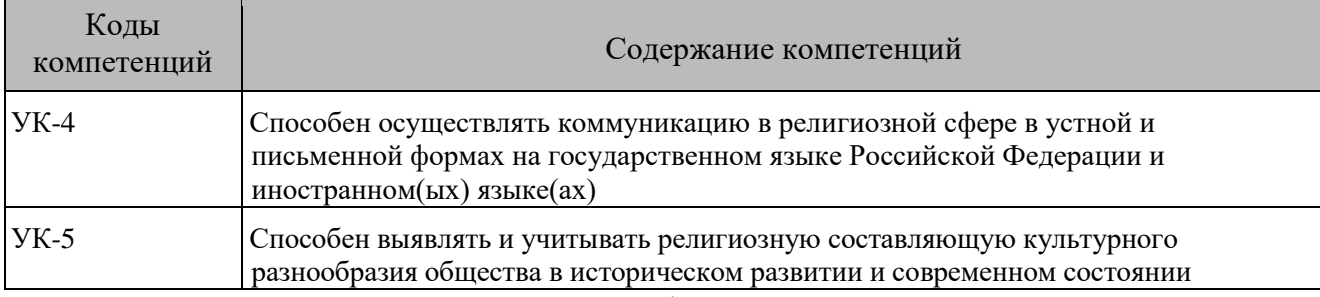

1.2. Взаимосвязь планируемых результатов обучения по дисциплине с планируемыми результатами освоения образовательной программы

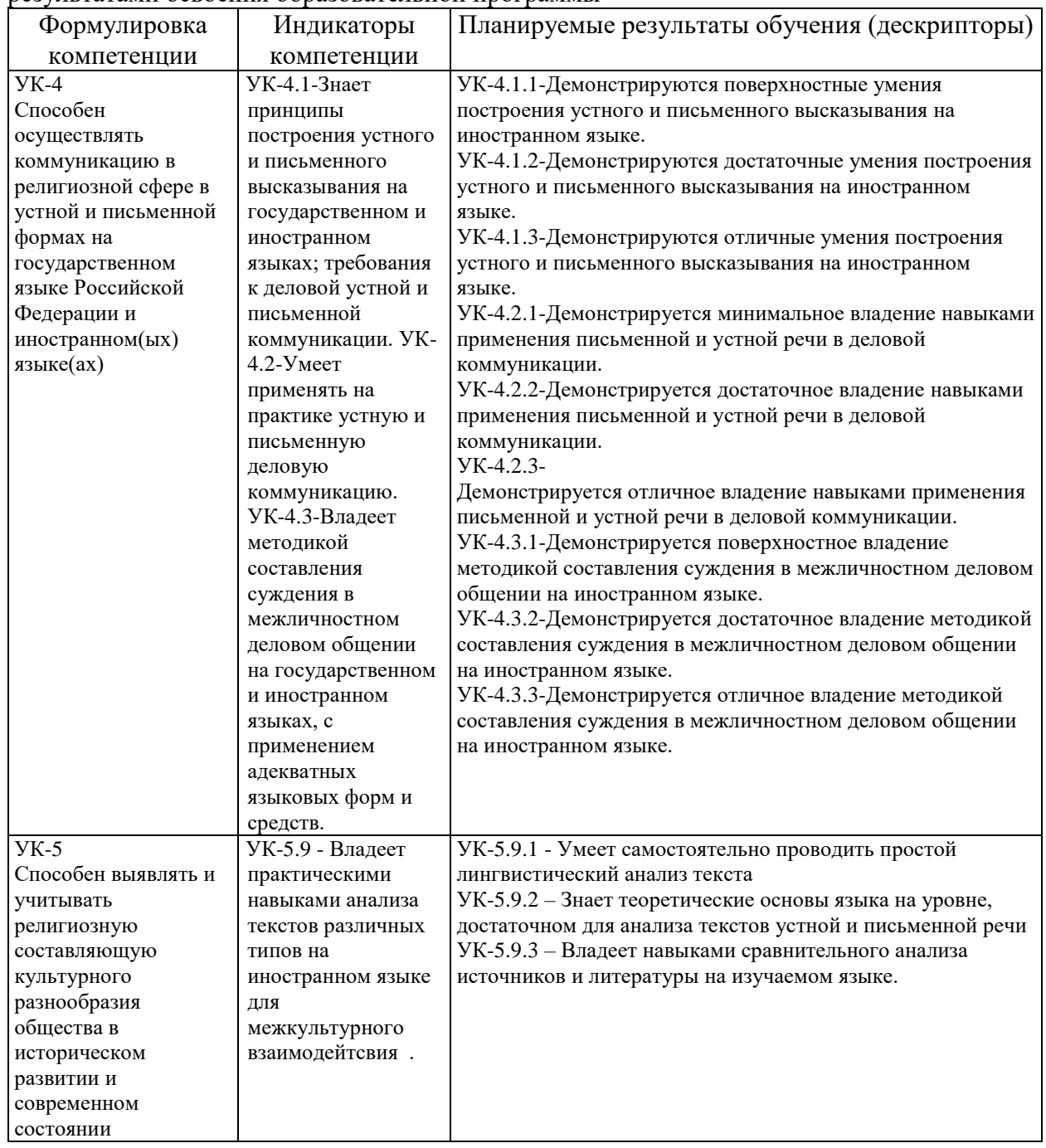

## **2. Описание показателей и критериев оценивания компетенций, описание шкал оценивания**

2.1. Текущий контроль успеваемости по учебной дисциплине и промежуточная аттестация осуществляются в соответствие с Положением о текущем контроле успеваемости и промежуточной аттестации обучающихся по образовательным программам высшего образования: программам бакалавриата, программам специалитета, программам магистратуры.

2.2. В семестре степень освоения компетенций оценивается по 100-балльной шкале в форме тестирования два раза в семестр. В зачетно-экзаменационный период баллы приводят к среднеарифметическому значению и переводятся в традиционную четырёхбалльную систему. Данная оценка может повлиять на итоговую. Этапы формирования компетенций и критериев оценивания компетенций на

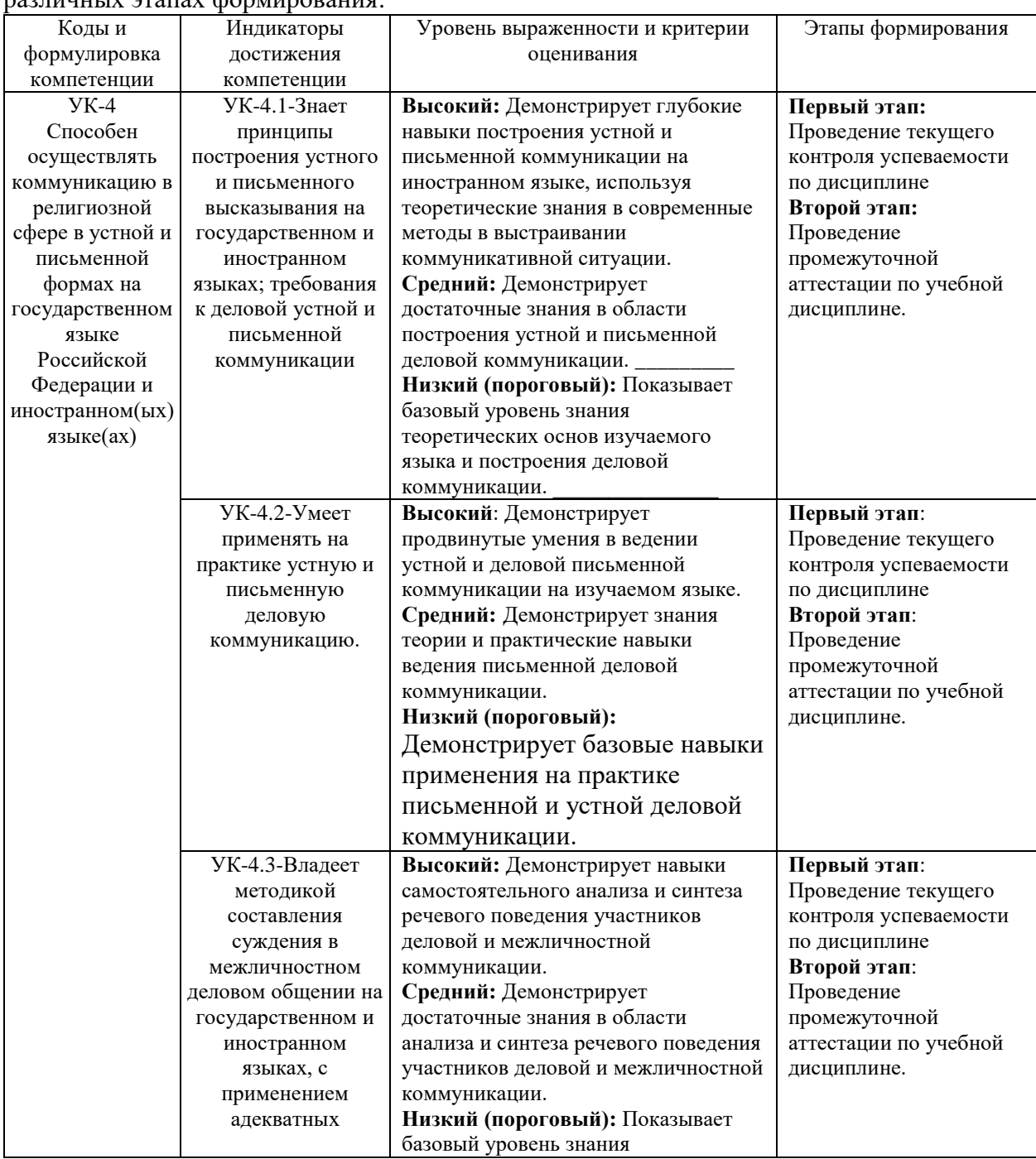

различных этапах формирования:

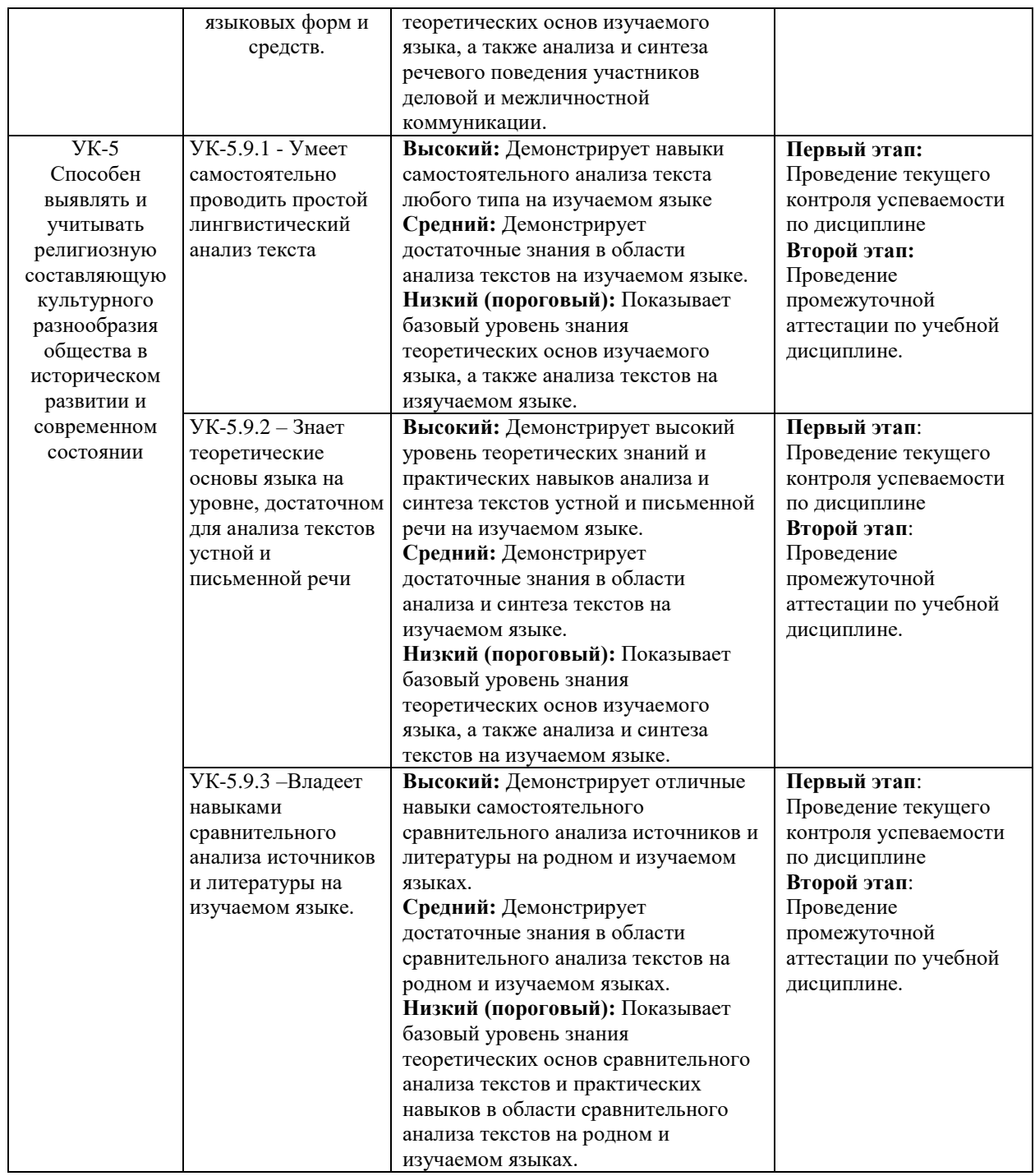

В ходе текущего контроля успеваемости при ответах на семинарских и практических занятиях, промежуточной аттестации в форме экзамена (зачет с оценкой) обучающиеся<br>оцениваются по четырёхбалльной шкале оценивания: «отлично», «хорошо», оцениваются по четырёхбалльной шкале оценивания: «отлично», «хорошо», «удовлетворительно», «неудовлетворительно»:

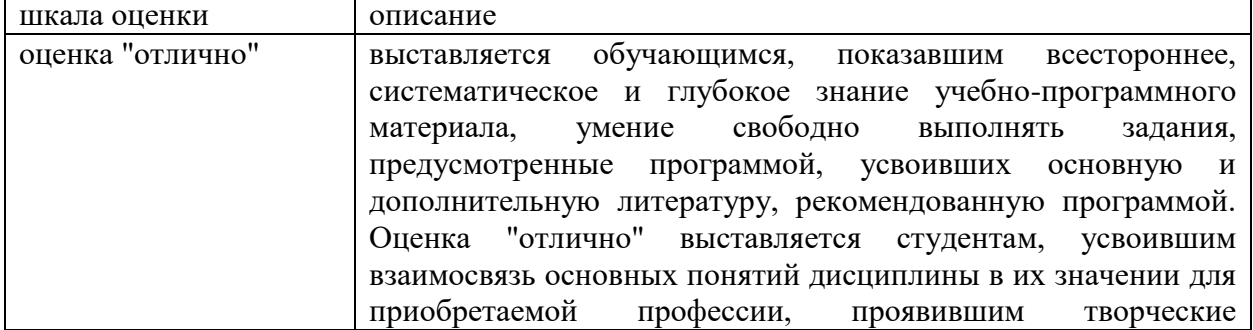

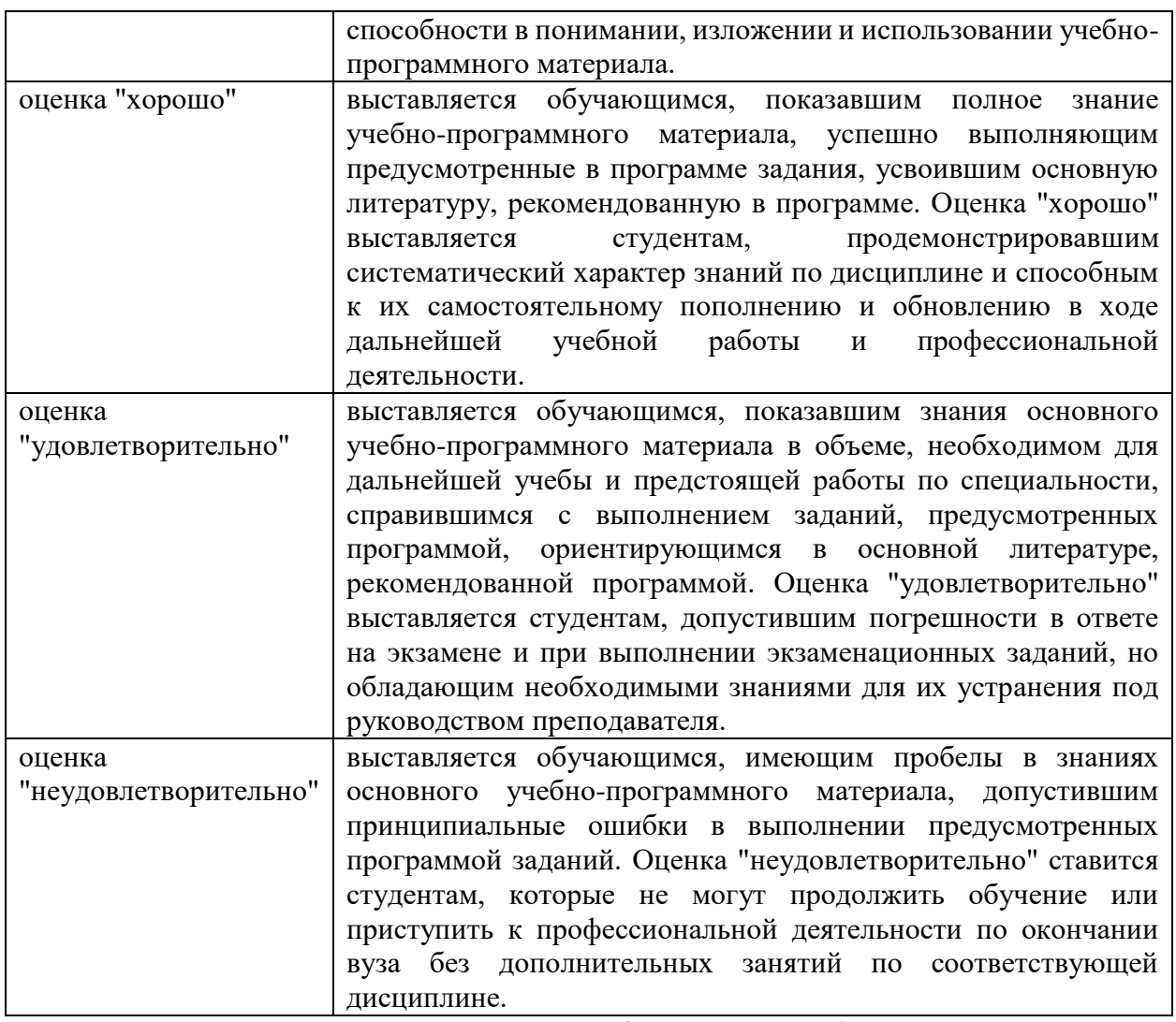

В ходе промежуточной аттестации в форме зачёта обучающиеся оцениваются «зачтено» или «не зачтено»:

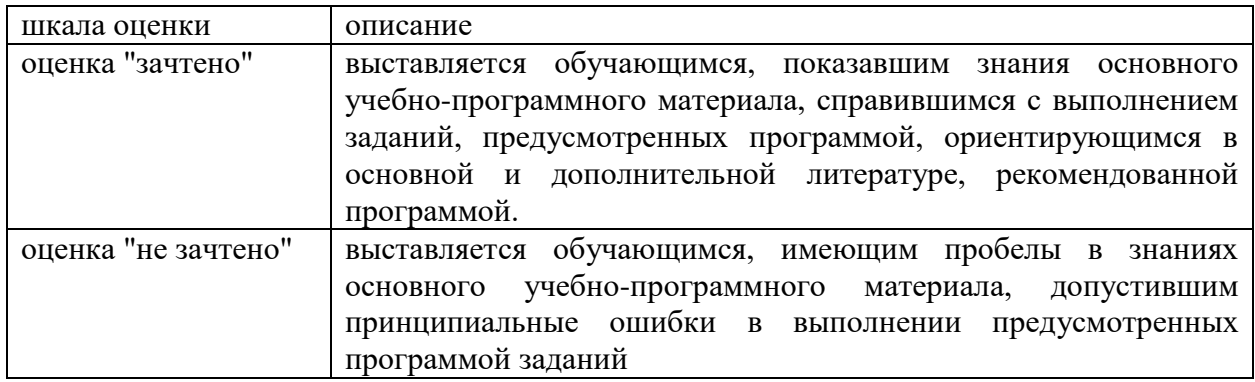

# **3. Типовые контрольные задания или иные материалы, необходимые для оценки результатов обучения по учебной дисциплине.**

# **3.1. Примерные варианты оценочных заданий (ОЗ) для контрольного рубежа в рамках текущего контроля**

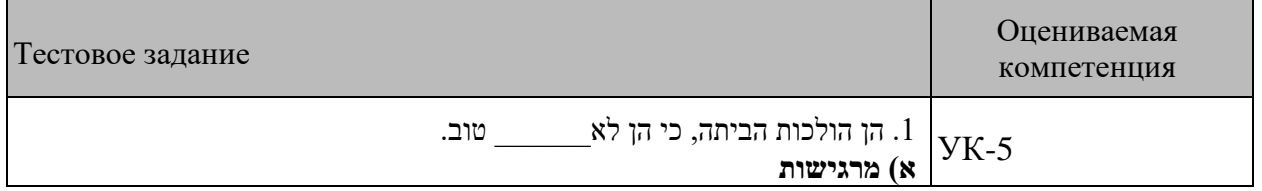

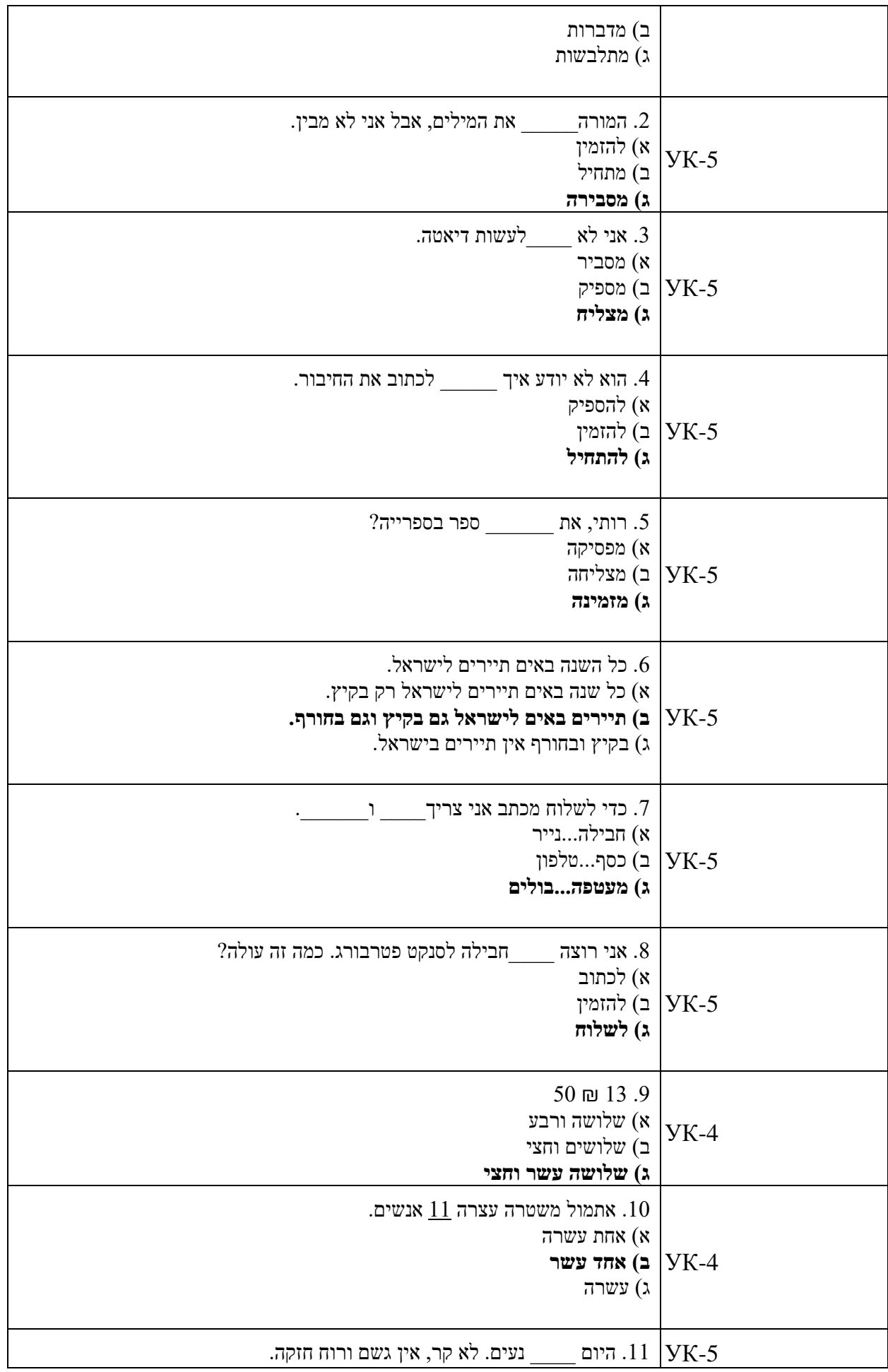

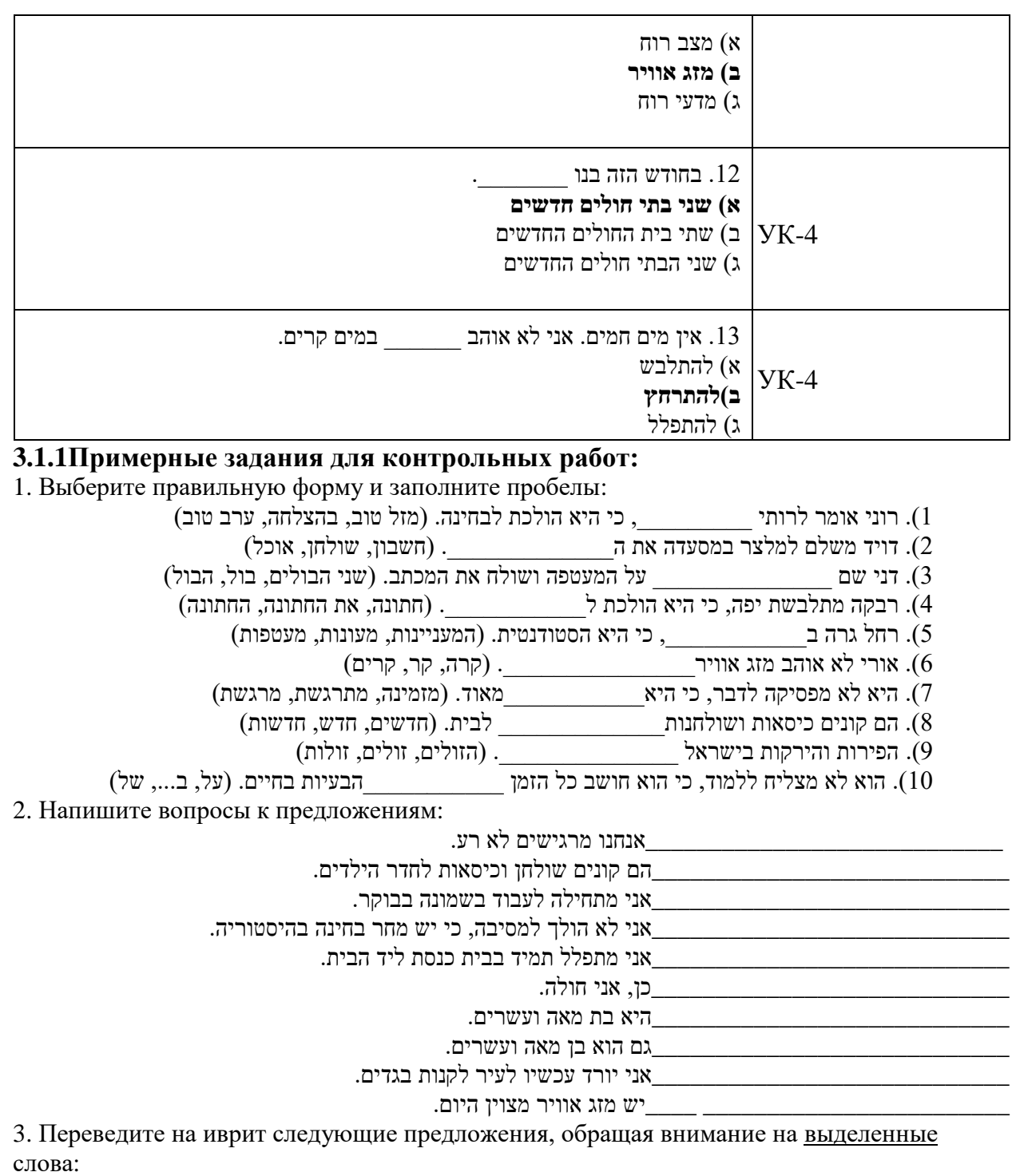

1) Дани спрашивает у Дины, сколько ей лет?

2) Учитель помогает ученикам понять новости.

3) Дети в Израиле любят есть на завтрак хлопья с молоком и пить апельсиновый сок.

4) В году 52 недели.

5) В Эйлате зимой в отелях много туристов.

6) Он едет в больницу, потому что он чувствует себя плохо.

7) Мы знакомы со всеми хорошими ресторанами в этом городе.

*3.3.2 Задания для самостоятельной работы:*

1. Заполните пробелы недостающими формами глаголов в биньяне התפעל**.**

אין מים חמים. אני לא אוהב \_\_\_\_\_\_\_\_\_ ב מים קרים. המורה למוזיקה אומרת לדני לא\_\_\_\_\_ל פני הקונצרט, אבל הוא מתרגש מאוד.

יעלי רק בת עשר, אבל היא אוהבת \_\_\_\_\_\_\_\_\_ כ מו אישה ־ ״כמו גדולה״.

דינה בת 25 , ויש לה חבר כבר חמש שנים. הם רוצים לגור ביחד, אבל הם לא

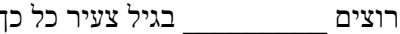

1. Переведите следующие словосочетания на иврит:

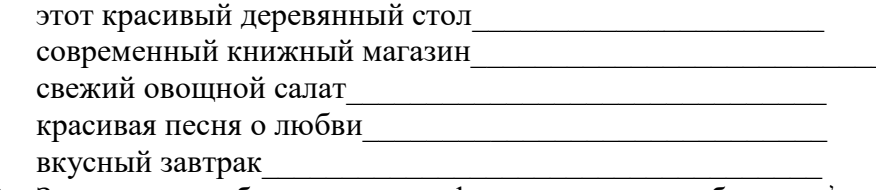

2. Заполните пробелы нужными формами глаголов биньяна אהפעיל.

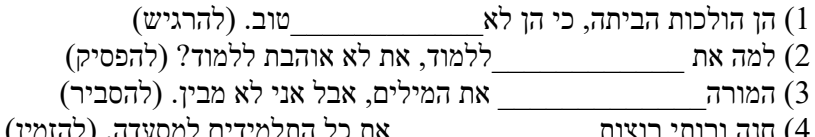

## 3.1.2Примерный перечень вопросов для устного опроса:

 $?$ מאין את\אתה $(1$ 

2) מתי נולדת?

 $?$ הלומד\-ת או אתה\את או הר\את 3

4) איפה אתה\את לומ\-תד? מה אתה\את לומד\-ת?

5) אם אתה\את גם לומד\-ת וגם עובד\-ת זה קשה או זה נעים בשבילך?

אתה\את אוהב\-ת לקרוא ספרים? אלו ספרים? אתה\את

7) איזו מוזיקה אתה\את שומע\-ת? איזו מוזיקה אתה\את שומע\-ת אם אתה\את עצוב\-ה, שמח\-ה?

- של השפחה המולה? התות היו אחות השול משול היה השול ה'<br/>  $2$ 

וילו או בבית? אתה\את אוהב\-ת לראות? אתה\את רואה סרטים בקולנוע או בבית? (9

 $2$ למה אוויר אתה\את אוהב\-ת<br/>  $10$ 

#### 3.2. Вопросы для подготовки к промежуточной аттестации (к зачету) Грамматика:

- 1. Спряжение глаголов биньяна лечет в настоящем времени
- 2. Спряжение глаголов биньяна тлагоящем времени
- 3. Инфинитив глаголов биньяна הפעיל
- 4. Инфинитив глаголов биньяна אהפעל
- 5. Сопряженная конструкция. Употребление артикля в сопряженной конструкции
- б. Глаголы биньяна это прошедшее время
- 7. Образование имен прилагательных
- 8. Предлог Э... с местоименными суффиксами
- 9. Формы глаголов настоящего времени в биньяне это
- 10. Имя существительное: число и род
- 11. Имя прилагательное: число и род
- 12. Количественные числительные
- 13. Вопросительные слова
- 14. Модальные конструкции с יכול и
- 15. Прошедшее время биньяна לי'ה, יפעל
- Темы:
	- 1. На почте
	- 2. Моя любимая книга
	- 3. Маленькое путешествие
	- 4. Традиции и обычаи Израиля
	- 5. Путешествия
	- 6. Времена года
- 7. Здоровье
- 8. Покупки в магазине одежды
- 9. История своей страны и родного города
- 10. Рассказ о себе
- 11. Институт
- 12. Семья
- 13. Город

## **4. Методические материалы, определяющие процедуры оценивания результатов обучения по учебной дисциплине.**

Процедура оценивания результатов обучения по учебной дисциплине осуществляется на основе Положением о текущем контроле и промежуточной аттестации обучающихся, утвержденными приказом ректора.

*4.1 Первый этап: Проведение текущего контроля успеваемости по дисциплине*

Проведение текущего контроля успеваемости по дисциплине осуществляется в ходе контактной работы с преподавателем в рамках аудиторных занятий и в ходе самостоятельной работы студента.

Текущий контроль в ходе контактной работы осуществляется по следующим видам:

**1) Вид контроля:** проверка сформированности компетенций в ходе самостоятельной работы обучающихся; текущий опрос, проводимый во время аудиторных (семинарских/практических/лабораторных) занятий; оценивание подготовленных докладов, сообщений, презентаций, домашних заданий.

**Порядок проведения:** в ходе подготовки к занятиям оценивается выполнение задания, рекомендованного к самостоятельной работе обучающихся, путем выборочной проверки.

Фиксируются результаты работы студентов в ходе проведения семинарских и практических занятий (активность, полнота ответов, способность поддерживать дискуссию, профессиональный язык и др.).

В ходе отдельных занятий обеспечивается проведение письменных опросов по тематике прошедших занятий. В ходе выполнения заданий обучающийся должен в меру имеющихся знаний, умений, навыков, сформированности компетенции дать развернутые ответы на поставленные в задании открытые вопросы и ответить на вопросы закрытого типа в установленное преподавателем время. Продолжительность проведения процедуры определяется преподавателем самостоятельно, исходя из сложности индивидуальных заданий, количества вопросов, объема оцениваемого учебного материала.

Задания по подготовке докладов, сообщений, презентаций, домашних заданий выдаются заранее при подготовке к семинарских и практическим занятиям; подготовленные работы оцениваются с фиксацией в журнале учета посещаемости и успеваемости обучающихся.

**2) Вид контроля:** Контроль с использованием тестовых оценочных заданий по итогам освоения тем дисциплины (текущий (рубежный) контроль).

**Порядок проведения:** До начала проведения процедуры преподавателем подготавливаются необходимые оценочные материалы для оценки знаний, умений, навыков.

Оценка знаний, умений и навыков, характеризующих сформированность компетенций, осуществляется с помощью тестовых заданий (ОЗ), сформированные в соответствии с Требованиями по подготовке тестовых оценочных заданий

Внеаудиторная контактная работа преподавателя с обучающимся осуществляется в ходе выполнения рейтинговой работы и контроля со стороны преподавателя за самостоятельной работой студента. Текущей контроль в ходе самостоятельной работы осуществляется в следующем виде:

3) Вид контроля: Подготовка курсовой работы (при наличии в учебном плане).

*Технология проведения:* За каждым обучающимся, принимающим участие в процедуре преподавателем закрепляется тема курсовой работы. После получения задания и в процессе его подготовки обучающийся должен в меру имеющихся знаний, умений, навыков, сформированности компетенции дать развернутое раскрытие темы, выполнить расчетное или иное задание.

*4.2 Второй этап: Проведение промежуточной аттестации по учебной дисциплине.*

В соответствие с учебным планом по учебной дисциплине предусмотрена подготовка и сдача экзамена или (и) зачета.

Порядок проведения промежуточной аттестации регламентируется Положением о текущем контроле и промежуточной аттестации, утвержденным приказом ректора Института.